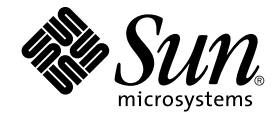

# Java 2 SDK 開発ガイド (Solaris 編)

Sun Microsystems, Inc. 4150 Network Circle Santa Clara, CA 95054 U.S.A.

Part No: 816–3973–10 2002 年 5 月

Copyright 2002 Sun Microsystems, Inc. 4150 Network Circle, Santa Clara, CA 95054 U.S.A. All rights reserved.

本製品およびそれに関連する文書は著作権法により保護されており、その使用、複製、頒布および逆コンパイルを制限するライセンスのもとにおい て頒布されます。サン・マイクロシステムズ株式会社の書面による事前の許可なく、本製品および関連する文書のいかなる部分も、いかなる方法に よっても複製することが禁じられます。

本製品の一部は、カリフォルニア大学からライセンスされている Berkeley BSD システムに基づいていることがあります。UNIX は、X/Open Company, Ltd. が独占的にライセンスしている米国ならびに他の国における登録商標です。フォント技術を含む第三者のソフトウェアは、著作権によ り保護されており、提供者からライセンスを受けているものです。

Federal Acquisitions: Commercial Software–Government Users Subject to Standard License Terms and Conditions.

本製品に含まれる HG 明朝 L、HG-MincyoL-Sun、HG ゴシック B、および HG-GothicB-Sun は、株式会社リコーがリョービイマジクス株式会社から ライセンス供与されたタイプフェースマスタをもとに作成されたものです。HG 平成明朝体 W3@X12 は、株式会社リコーが財団法人日本規格協会か らライセンス供与されたタイプフェースマスタをもとに作成されたものです。フォントとして無断複製することは禁止されています。

Sun、Sun Microsystems、docs.sun.com、AnswerBook、AnswerBook2 は、米国およびその他の国における米国 Sun Microsystems, Inc. (以下、米国 Sun Microsystems 社とします) の商標もしくは登録商標です。

サンのロゴマークおよび Solaris は、米国 Sun Microsystems 社の登録商標です。

すべての SPARC 商標は、米国 SPARC International, Inc. のライセンスを受けて使用している同社の米国およびその他の国における商標または登録商<br>標です。SPARC 商標が付いた製品は、米国 Sun Microsystems 社が開発したアーキテクチャに基づくものです。

OPENLOOK、OpenBoot、JLE は、サン・マイクロシステムズ株式会社の登録商標です。

Wnn は、京都大学、株式会社アステック、オムロン株式会社で共同開発されたソフトウェアです。

Wnn6 は、オムロン株式会社、オムロンソフトウェア株式会社で共同開発されたソフトウェアです。© Copyright OMRON Co., Ltd. 1995-2000. All Rights Reserved. © Copyright OMRON SOFTWARE Co.,Ltd. 1995-2002 All Rights Reserved.

「ATOK」は、株式会社ジャストシステムの登録商標です。

「ATOK Server/ATOK12」は、株式会社ジャストシステムの著作物であり、「ATOK Server/ATOK12」にかかる著作権その他の権利は、株式会社 ジャストシステムおよび各権利者に帰属します。

本製品に含まれる郵便番号辞書 (7 桁/5 桁) は郵政事業庁が公開したデータを元に制作された物です (一部データの加工を行なっています)。

本製品に含まれるフェイスマーク辞書は、株式会社ビレッジセンターの許諾のもと、同社が発行する『インターネット・パソコン通信フェイスマー クガイド '98』に添付のものを使用しています。© 1997 ビレッジセンター

Unicode は、Unicode, Inc. の商標です。

本書で参照されている製品やサービスに関しては、該当する会社または組織に直接お問い合わせください。

OPEN LOOK および Sun Graphical User Interface は、米国 Sun Microsystems 社が自社のユーザおよびライセンス実施権者向けに開発しました。米<br>国 Sun Microsystems 社は、コンピュータ産業用のビジュアルまたはグラフィカル・ユーザインタフェースの概念の研究開発における米国 Xerox 社の<br>先駆者としての成果を認めるものです。米国 Sun Microsystems 社は米国

DtComboBox ウィジェットと DtSpinBox ウィジェットのプログラムおよびドキュメントは、Interleaf, Inc. から提供されたものです。(© 1993 Interleaf, Inc.)

本書は、「現状のまま」をベースとして提供され、商品性、特定目的への適合性または第三者の権利の非侵害の黙示の保証を含みそれに限定されな い、明示的であるか黙示的であるかを問わない、なんらの保証も行われないものとします。

本製品が、外国為替および外国貿易管理法 (外為法) に定められる戦略物資等 (貨物または役務) に該当する場合、本製品を輸出または日本国外へ持ち 出す際には、サン・マイクロシステムズ株式会社の事前の書面による承諾を得ることのほか、外為法および関連法規に基づく輸出手続き、また場合 によっては、米国商務省または米国所轄官庁の許可を得ることが必要です。

原典: *Java 2 SDK for Solaris Developer's Guide*

Part No: 806-7930-10

Revision A

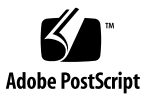

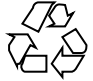

020402@3689

# 目次

はじめに **7**

**1** 新しい機能と強化された機能 **11** Java 2 Platform 12 XML 処理 12 New I / O API 12 セキュリティ 12 Java 2D テクノロジ 13 Image I/O フレームワーク 13 Java 印刷サービス API 14 AWT 14 Swing 14 ドラッグ&ドロップ 15 ロギング API 15 Java Web Start 製品 16 JavaBeans コンポーネントの長期的な持続性 16 JDBC 3.0 API 16 アサーション機能 17 Preferences API 17 推奨標準優先機構 17 64 ビットサポート 18 Java HotSpot 仮想マシン (VM) 18 性能 18 ネットワークのサポート (IPv6 を含む) 18 RMI 19 直列化 19

Java Naming and Directory Interface (JNDI) 20 CORBA、Java IDL、および RMI-IIOP 20 Java Platform Debugger Architecture 製品 20 国際化 21 Java Plug-in 製品 21 Collections フレームワーク 22 ユーザ補助機能 22 正規表現 23 数値演算 23 リフレクション 23 Java Native Interface (JNI) 23 ツールとユーティリティ 23

**2** 以前のリリースとの互換性 **27** バイナリ互換性 27 ソース互換性 28 Java 2 Platform, Standard Edition, バージョン 1.4 における非互換性 29

#### **3 Java HotSpot VM** オプション **35**

35 Java HotSpot VM オプションのカテゴリ 35 Exact VM オプションと同等な Java HotSpot VM オプション 36 -Xgenconfig オプション 37 \_JIT\_ARGS 環境変数と同等な Java HotSpot VM オプション 37 \_JVM\_ARGS 環境変数と同等な Java HotSpot VM オプション 38 追加の Java HotSpot VM 引数 39

- **4** アサーション機能 **43** コンパイル 44 構文 44 セマンティクス 44 アサーションの有効化および無効化 45 プログラムによるアサーションの有効化および無効化 46 クラスローダに対するデフォルトのアサーション状態の設定 46 パッケージおよびそのサブパッケージに対するアサーション状態の設定 46 クラスおよびその入れ子クラスに対するアサーション状態の設定 47 クラスローダのデフォルトのアサーション状態へのリセット 47
- **4** Java 2 SDK 開発ガイド (Solaris 編) 2002 年 5 月

使用上の注意 47 内部の不変条件 47 制御フローの不変条件 48 事前条件、事後条件、およびクラスの不変条件 49 クラスファイルからのアサーションのすべてのトレースの削除 52 アサーションを有効にするための要件 53 ソース互換性 53 設計に関する FAQ 54 設計に関する FAQ - 一般的な質問 54 設計に関する FAQ - 互換性 55 設計に関する FAQ - 構文およびセマンティクス 55 設計に関する FAQ - AssertionError クラス 55 設計 FAQ - アサーションの有効化および無効化 56

Java 2 SDK 開発ガイド (Solaris 編) • 2002 年 5 月

# はじめに

このマニュアルでは、Solaris™ オペレーティング環境用 Java™ 2 SDK, Standard Edition バージョン 1.4 の新しい機能と強化された機能を紹介し、その概要を説明しま す。

## 対象読者

このマニュアルは、Solaris オペレーティング環境で Java 2 SDK, Standard Edition を 使用するアプリケーション開発者を対象としています。Java 2 SDK, Standard Edition ソフトウェアは、企業環境におけるサーバおよびクライアント側の Java テクノロジア プリケーションが優れた性能を発揮できるように最適化されています。

このマニュアルは Java 2 SDK 文書の一部です。Java 2 SDK 文書は http://java.sun.com/j2se/1.4/ja/docs/ja/index.html で入手できます。 最終的なリ リース段階では、このオンライン文書が Java 2 SDK, Standard Edition バージョン 1.4 製品の正式な説明になります。

## 内容の紹介

第 1 章では、製品の特徴と強化された機能を示します。

第 2 章では、互換性の問題について説明します。

第 3 章では、仮想マシンの性能を最大限に活用するためのコマンド行オプションにつ いて説明します。

第 4 章では、Java™ 2 プラットフォームにおける新しいアサーション機能について説 明します。

## 関連項目

このリリースに関する情報は次のドキュメントにも記載されています。

- 『*Solaris Java Plug-in* ユーザーズガイド』
- 『*Java 2 SDK, Standard Edition v. 1.4* リリースノート』 http://java.sun.com/j2se/1.4/ja/relnotes.html にあるオンライン文書
- 『*Java 2 SDK, Standard Edition, v. 1.4* ドキュメント』 http://java.sun.com/j2se/1.4/ja/docs/ja/index.html にあるオンライン文書
- 『*Java 2 Platform, Standard Edition, v 1.4 API Specification*』 http://java.sun.com/j2se/1.4/docs/api/index.html にあるオンライン文書

# Sun のオンラインマニュアル

docs.sun.com では、Sun が提供しているオンラインマニュアルを参照することができ ます。マニュアルのタイトルや特定の主題などをキーワードとして、検索を行うこと もできます。URL は、http://docs.sun.com です。

## 表記上の規則

このマニュアルでは、次のような字体や記号を特別な意味を持つものとして使用しま す。

#### 表 **P–1** 表記上の規則

| 字体または記号   | 意味                                                  | 例                                                    |
|-----------|-----------------------------------------------------|------------------------------------------------------|
| AaBbCc123 | コマンド名、ファイル名、ディレク<br>トリ名、画面上のコンピュータ出<br>力、コード例を示します。 | .login ファイルを編集します。<br>1s -a を使用してすべてのファイル<br>を表示します。 |
|           |                                                     | system%                                              |
|           |                                                     |                                                      |

**<sup>8</sup>** Java 2 SDK 開発ガイド (Solaris 編) • 2002 年 5 月

表 **P–1** 表記上の規則 *(*続き*)*

| 字体または記号   | 意味                                                  | 例                                                        |
|-----------|-----------------------------------------------------|----------------------------------------------------------|
| AaBbCc123 | ユーザーが入力する文字を、画面上                                    | system% su                                               |
|           | のコンピュータ出力と区別して示し<br>ます。                             | password:                                                |
| AaBbCc123 | 変数を示します。実際に使用する特<br>定の名前または値で置き換えます。                | ファイルを削除するには、rm<br>filename と入力します。                       |
| ľл        | 参照する書名を示します。                                        | 『コードマネージャ・ユーザーズガ<br>イド』を参照してください。                        |
| Ēт        | 参照する章、節、ボタンやメニュー 第5章「衝突の回避」を参照してく<br>名、強調する単語を示します。 | ださい。                                                     |
|           |                                                     | この操作ができるのは、「スーパー<br>ユーザー」だけです。                           |
|           | 枠で囲まれたコード例で、テキスト<br>がページ行幅を超える場合に、継続<br>を示します。      | sun% grep ' <sup>A</sup> #define \<br>XV VERSION STRING' |

コード例は次のように表示されます。

■ C シェル

machine\_name% **command y**|**n** [*filename*]

■ C シェルのスーパーユーザー

machine\_name# **command y**|**n** [*filename*]

■ Bourne シェルおよび Korn シェル

\$ **command y**|**n** [*filename*]

■ Bourne シェルおよび Korn シェルのスーパーユーザー

# **command y**|**n** [*filename*]

[ ] は省略可能な項目を示します。上記の例は、*filename* は省略してもよいことを示し ています。

| は区切り文字 (セパレータ) です。この文字で分割されている引数のうち 1 つだけを 指定します。

キーボードのキー名は英文で、頭文字を大文字で示します (例: Shift キーを押しま す)。ただし、キーボードによっては Enter キーが Return キーの動作をします。

ダッシュ (-) は 2 つのキーを同時に押すことを示します。たとえば、Ctrl-D は Control キーを押したまま D キーを押すことを意味します。

はじめに **9**

Java 2 SDK 開発ガイド (Solaris 編) • 2002 年 5 月

第 **1** 章

## 新しい機能と強化された機能

Java 2 SDK, Standard Edition (J2SE™) バージョン 1.4 の新しい機能を以下に示しま す。機能全体の一覧 (Java 2 SDK, Standard Edition の以前のバージョンから繰り越さ れた機能も含む) については、http://java.sun.com/j2se/1.4/ja/docs/ja/index.html を参照してください。

- 12 ページの「XML 処理」
- 12 ページの「New I / O API」
- 12 ページの「セキュリティ」
- 13 ページの「Java 2D テクノロジ」
- 13 ページの「Image I/O フレームワーク」
- 14 ページの「Java 印刷サービス API」
- 14 ページの「AWT」
- 14 ページの「Swing」
- 15 ページの「ドラッグ&ドロップ」
- 15 ページの「ロギング API」
- 16 ページの「Java Web Start 製品」
- 16 ページの「JavaBeans コンポーネントの長期的な持続性」
- 16 ページの「JDBC 3.0 API」
- 17 ページの「アサーション機能」
- 17 ページの「Preferences API」
- 17 ページの「推奨標準優先機構」
- 18 ページの「64 ビットサポート」
- 18 ページの「Java HotSpot 仮想マシン (VM)」
- 18 ページの「性能」
- 18 ページの「ネットワークのサポート (IPv6 を含む)」
- 19 ページの「RMI」
- 19 ページの「直列化」
- 20 ページの「Java Naming and Directory Interface (JNDI) 」
- 20 ページの「CORBA、Java IDL、および RMI-IIOP」
- 20 ページの「Java Platform Debugger Architecture 製品」
- 21 ページの「国際化」
- 21 ページの「Java Plug-in 製品」
- 22 ページの「Collections フレームワーク」
- 22 ページの「ユーザ補助機能」
- 23 ページの「正規表現」
- 23 ページの「数値演算」
- 23 ページの「リフレクション」
- 23 ページの「Java Native Interface (JNI)」
- 23 ページの「ツールとユーティリティ」

## Java 2 Platform

### XML 処理

Java 2 Platform には XML 処理用の Java API が追加されました。J2SE 1.4.0 は基本的 に XML 文書の処理を API 標準セットでサポートします。詳細について は、http://java.sun.com/j2se/1.4/ja/docs/ja/guide/xml/index.html を参照してく ださい。

### New I / O API

新しい入出力 (NIO) API は、バッファの管理、文字セットのサポート、正規表現の マッチング、ファイルの入出力、およびスケーラブルなネットワークの入出力に新し い機能と強化された機能を提供します。詳細について は、http://java.sun.com/j2se/1.4/ja/docs/ja/guide/nio/index.html を参照してくだ さい。

### セキュリティ

- Java<sup>™</sup> Cryptography Extension (JCE)、Java<sup>™</sup> Secure Socket Extension (JSSE)、お よび Java<sup>TM</sup> Authentication and Authorization Service (JAAS) のセキュリティ機能 はオプションパッケージではなく、J2SE v1.4 に統合されました。
- 新しいセキュリティ機能は次の2つです。
	- Java™ GSS-APIを使用すると、Kerberos 5 機構を使用して通信するアプリケー ション間でメッセージを安全に交換できます。詳細について は、http://java.sun.com/j2se/1.4/ja/docs/ja/guide/security/jgss/tutorials /index.html を参照してください。
	- Java™ Certification Path API の java . security.cert パッケージには、認証 パス (「認証チェーン」とも呼ぶ) を構築および検証できる新しいクラスとメ ソッドが含まれています。詳細について は、http://java.sun.com/j2se/1.4/ja/docs/ja/guide/security/certpath
- **12** Java 2 SDK 開発ガイド (Solaris 編) 2002 年 5 月

/CertPathProgGuide.html を参照してください。

- 輸入管理制限により、I2SE v1.4 に付属する ICE 権限ポリシーファイルは「強力」 であるが使用される暗号化を制限します。JCE 権限ポリシーファイルには、「無制 限」のバージョン (つまり、暗号化の強度に制限をかけない) もあります。
- このリリースの JSSE 実装には、強力な暗号群が含まれています。しかし、米国の 輸出管理制限のため、デフォルトの SSLSocketFactory と SSLServerSocketFactory を変更することは禁止されています。詳細について は、http://java.sun.com/j2se/1.4/ja/docs/ja/guide/security/jsse /JSSERefGuide.html にある『*JSSE* リファレンスガイド』を参照してください。
- JAAS がJ2SE に統合されているので、java.security.Policy API がプリンシ パルベースの照会を処理し、また、デフォルトのポリシー実装がプリンシパルベー スの許可エントリをサポートします。したがって、アクセス制御は、どのコードが 実行しているかだけではなく、だれがそのコードを実行しているかにより行うこと ができます。
- 動的ポリシーのサポートが追加されました。バージョン 1.4 より前の J2SE リリー スでは、クラスのアクセス権へのバインドは静的に行われており、セキュリティポ リシーはクラスのロード中に照会されていました。したがって、バインドの寿命は クラスローダの寿命によって制限されていました。バージョン 1.4 では、このバイ ンドはセキュリティ検査により必要となるまで行われません。つまり、バインドの 寿命はセキュリティポリシーの寿命によって制限されます。

J2SE 1.4 におけるセキュリティの詳細について は、http://java.sun.com/j2se/1.4/ja/docs/ja/guide/security/index.html を参照して ください。

### Java 2D™ テクノロジ

Java 2D™ 技術には、性能の向上、オフスクリーン画像のハードウェア高速化のサ ポート、プラグイン可能な画像入出力フレームワーク、新しい印刷サービス API、い くつかの新しいフォント機能など、新しい機能が数多く含まれています。詳細につい ては、http://java.sun.com/j2se/1.4/ja/docs/ja/guide/2d/new\_features.html を参照 してください。

### Image I/O フレームワーク

Java の Image I/O フレームワークが提供するプラグイン可能なアーキテクチャを使用 すれば、ファイルに格納されている画像にネットワーク経由でアクセスして処理でき ます。このフレームワークでは、画像のロードと保存のための API が J2SE 1.4 以前の ものよりもはるかに柔軟で強力な機能を提供します。詳細について は、http://java.sun.com/j2se/1.4/ja/docs/ja/guide/imageio/index.html を参照して ください。

第 1 章 • 新しい機能と強化された機能 **13**

### Java 印刷サービス API

Java 印刷サービスは新しい Java 印刷サービス API であり、クライアントとサーバの アプリケーションは次のことを行います。

- 能力に適した印刷サービスの検出および選択
- 印刷データの形式の指定
- 印刷する文書タイプをサポートするサービスへの、印刷ジョブの実行依頼

詳細については、http://java.sun.com/j2se/1.4/ja/docs/ja/guide/jps/index.html を 参照してください。

#### AWT

Abstract Window Toolkit (AWT) パッケージセンターが変更されて、グラフィカル ユーザインタフェースを提供するプログラムの堅牢性、動作、および性能が改善され ました。次の点が改善されています。

- 新しいフォーカスアーキテクチャが実装され、プラットフォームの不一致や AWT と Swing の構成要素間の非互換性が原因であったフォーカス関連のバグが数多く 修正されました。
- 新しい全画面排他モードでは、ウィンドウシステムを中断し、画面に直接描画する ことによって、高性能なグラフィックスをサポートします。このモードは、描画が 多いアプリケーション (ゲームなど) で効果的です。
- ディスプレイ、キーボード、マウスをグラフィックス環境でサポートできるかどう かを示す新しいグラフィックス環境メソッドによって、ヘッドレスサポートが有効 になりました。
- フレームの外観の指定を完全に制御する必要があるアプリケーションのために、ネ イティブのフレーム装飾を無効にできるようになりました。この機能を有効にする と、ネイティブの画面構成要素 (タイトルバー、システムメニュー、ボーダーなど) を描画しません。
- 新しい組み込み Java のサポートによって、マウスホイール (マウスのアジャストボ タンの代わりに付いているスクロール用ホイール) によるスクロールが有効になり ました。また、新しいマウスホイールリスナークラスによって、マウスホイールの 動作をカスタマイズできるようになりました。
- AWT パッケージは完全な 64 ビット準拠に変更されて、64 ビットアドレスと 32 ビットアドレスの両方の Solaris マシン上で動作できるようになりました。

詳細について

は、http://java.sun.com/j2se/1.4/ja/docs/ja/guide/awt/AWTChanges.html を参照 してください。

### Swing

Swing には、新しい機能が数多く追加されました。

**14** Java 2 SDK 開発ガイド (Solaris 編) • 2002 年 5 月

- スピナーコンポーネントは単一行の入力フィールドであり、このフィールドの小さ な上下の矢印ボタンを使用することで、ユーザは一連の値の中から 1 つの番号また は値を選択できます。
- 新しい書式付きテキストフィールドコンポーネントを使用すると、10 進数の通貨 値だけを受け入れるテキストフィールドなどのように、日付、数字、および文字列 を書式化できます。
- 新しいドラッグ&ドロップアーキテクチャによって、コンポーネント間でシームレ スなドラッグ&ドロップを行うことができます。また、ユーザがカスタマイズした Swing コンポーネントにも簡単にドラッグ&ドロップを実装できます。一対のメ ソッドを作成し、自分のデータモデルの詳細を記述するだけで使用できます。

Swing では、いくつかの機能が強化されました。

- 進捗バーコンポーネントは不確定な状態を表示できるように強化されました。不確 定進捗バーは完全度を表示するのではなく、絶えず動くアニメーションを使用する ことで、時間のかかる操作が進行していることをユーザに伝えます。
- タブ区画コンポーネントはスクロール可能なタブをサポートするように強化されま した。この機能を有効にすると、すべてのタブが単一のタブ表示区域内に収まらな い場合、タブ区画構成要素は複数のタブ (表示区域) を重ねて表示するのではな く、単一のスクロール可能なタブ (表示区域) を表示します。
- Popup クラスと Popup Factory クラスは以前は非公開でしたが、今回は公開され ているので、開発者は独自のポップアップをカスタマイズまたは作成できます。
- 新しいフォーカスアーキテクチャが Swing に完全に統合されました。

詳細について

は、http://java.sun.com/j2se/1.4/ja/docs/ja/guide/swing/SwingChanges.html を 参照してください。

### ドラッグ&ドロップ

Swing は、アプリケーション間のデータ転送に新しいサポートを追加しました。ド ラッグ&ドロップ操作とは、グラフィカルなポインティングデバイスでのジェス チャーによって特定されるデータ転送要求のことです。コピー / ペーストの場合、 データ転送は多くの場合キーボードから行われます。データ転送には、ドラッグ&ド ロップによるデータ転送と、カット / コピー / ペーストによるクリップボード経由の データ転送の 2 つの形式があります。詳細について

は、http://java.sun.com/j2se/1.4/ja/docs/ja/guide/swing/1.4/dnd.html を参照し てください。

### ロギング API

Java の ロギング API は顧客サイトにおけるソフトウェアのサービスおよび保守を簡 単にするものであり、エンドユーザ、システム管理者、フィールドサービスエンジニ ア、およびソフトウェア開発チームによる解析に適したログレポートを生成します。

第 1 章 • 新しい機能と強化された機能 **15**

ロギング API は、アプリケーションまたはプラットフォームにおけるセキュリティの 障害、構成のエラー、性能のボトルネック、バグなどの情報を捕捉します。詳細につ いては、http://java.sun.com/j2se/1.4/ja/docs/ja/guide/util/logging/index.html を 参照してください。

### Java™ Web Start 製品

Java Web Start 製品は J2SE 1.4.0 にバンドルされている新しいアプリケーション配備テ クノロジです。Java Web Start を使用すると、Web ページのリンクをクリックするだ けでアプリケーションを起動できます。アプリケーションがユーザのコンピュータ上 に存在しない場合、Java Web Start は自動的に必要なファイルをすべてダウンロード します。そして、Java Web Start はダウンロードしたファイルをユーザのコンピュー タに格納するので、ユーザはいつでもそのアプリケーションをデスクトップ上のアイ コン、または Web ページのリンクから起動することができます。詳細について は、http://java.sun.com/j2se/1.4/ja/docs/ja/guide/jws/index.html を参照してくだ さい。

### JavaBeans™ コンポーネントの長期的な持続性

新しい持続モデルは、JavaBeans のグラフを持続形式にまたは接続形式から変換する ときのプロセスを処理するように設計されています。新しい API は JavaBeans コン ポーネントのグラフのアーカイブをそのプロパティのテキスト表現として作成するの に適しています。詳細について

は、http://java.sun.com/j2se/1.4/ja/docs/ja/guide/beans/changes14.html を参照 してください。

### JDBC™ 3.0 API

JDBC™ 3.0 API には java.sql と javax.sql のパッケージが含まれており、Java プログラミング言語からの汎用データアクセスを提供します。JDBC 3.0 API を使用す ると、リレーショナルデータベースからスプレッドシートや通常のファイルまで、ほ とんどどのデータソースにもアクセスできます。さらに、JDBC テクノロジは、ツー ルや代替インタフェースが構築することができる共通の基礎を提供します。

JDBC 3.0 API を使用すると、次のことを行うことができます。

- トランザクション内のセーブポイントの設定
- トランザクションがコミットされた後でも、結果セットを開いたままにしておく
- 準備済み文の再利用
- 準備済み文へのパラメータについてのメタデータの取得
- 自動的に生成される鍵の取得
- 一度に複数の結果セットを開く
- **16** Java 2 SDK 開発ガイド (Solaris 編) 2002 年 5 月

新しい IDBC データタイプには BOOLEAN と DATALINK の2つがありま す。DATALINK タイプを使用すると、データソースの外からデータを管理できます。 このリリースはまた、JDBC Service Provider Interface と Connector アーキテクチャ 間に関係を確立します。

詳細については、http://java.sun.com/j2se/1.4/ja/docs/ja/guide/jdbc/index.html を参照してください。

### アサーション機能

Java 2 Platform にはアサーション機能が追加されました。アサーションとは、プログ ラマがコンピュータプログラムの状態について真であると信じていることを示すブー ル型式のことです。たとえば、一覧をソートした後、プログラマはその一覧が昇順で あることを表明できます。実行時にアサーションを評価して妥当性を確認すると、プ ログラムの動作についてのプログラマの思い違いを素早く見つけることができるの で、コードの品質を向上させるためのもっとも強力なツールの 1 つとなります。詳細 については、このマニュアルの「アサーション機能」を参照してください。

### Preferences API

Preferences API は、ユーザの設定および構成データを管理するための新しい簡単な API です。アプリケーションは異なるユーザ、環境、およびニーズに適合するために 設定および構成データを必要とします。アプリケーションはこのような設定および構 成データを格納、取得、および変更するための方法を必要とします。このニーズに適 合するのが Preferences API です。Preferences API は java.util.Properties クラ スのもっとも一般的な使用方法を置き換えるものであり、このクラスの軽量さを保持 しながら、さまざまな点を訂正しています。詳細について

は、http://java.sun.com/j2se/1.4/ja/docs/ja/guide/lang/preferences.html を参照し てください。

### 推奨標準優先機構

推奨標準とは、Java Community Process (JCP) 以外の標準化プロセスで定義された Java API のことです。推奨標準は JCP 以外で定義されているので、Java 2 Platform の リリース間に改訂されることがあります。推奨標準優先機構を使用すると、開発者と ソフトウェアベンダーは推奨標準の新しいリビジョンの恩恵を受けることがで き、Sun からリリースされている Java 2 Platform に含まれている推奨標準よりも新し いバージョンを提供できます。推奨標準優先機構の詳細について

は、http://java.sun.com/j2se/1.4/docs/guide/standards/ にある Web 上のドキュメ ントを参照してください。

第 1 章 • 新しい機能と強化された機能 **17**

### 64 ビットサポート

Java HotSpot™ Server VM を使用する場合、Solaris オペレーティング環境 (SPARC 版) の J2SE 1.4.0 は 64 ビット SPARC V9 プラットフォーム上での 64 ビット動作をサ ポートします。これによって、4G バイト (32 ビット VM がサポートできる絶対最大 値) より大きなヒープをサポートできます。Java HotSpot Server VM では、適切なコ マンド行フラグを使用することによって、32 ビットまたは 64 ビットのどちらかの動 作をさせることができます。64 ビット VM を使用する場合、ユーザのプログラムが参 照変数をアクセスするのに費やす時間によって異なりますが、約15%から25%の性 能の低下が見られることがあります。64 ビット VM を使用する場合、J2SE 1.4.0 は 32 ビット共有ライブラリをサポートしません。ネイティブ (Java Native Interface) コード は 64 ビットモードでコンパイルし直す必要があります。

### Java™ HotSpot 仮想マシン (VM)

このリリースの Java 仮想マシンでは、いくつかの機能が強化されました。

- シグナルチェーン機能
- 64 ビット SPARC V9 プラットフォーム用の 64 ビットサポート
- エラー報告機構
- Java Native Interface (JNI) 関数の追加チェックを実行するための新しいコマンド行 オプション
- ガベージコレクションのイベントを記録するための新しい機能

詳細については、http://java.sun.com/j2se/1.4/ja/docs/ja/guide/vm/index.html を 参照してください。

#### 性能

このリリースでは性能も強化されました。詳細について は、http://java.sun.com/j2se/1.4/ja/docs/ja/guide/performance/index.html を参 照してください。

### ネットワークのサポート (IPv6 を含む)

新しい機能には TCP と UDP に基づくアプリケーションにおける IPv6 のサポートと 接続 (バインド) されていないソケットのサポートが含まれており、より柔軟にソケッ トを作成、バインド、および接続できるようになりました。Java Secure Socket Extension という機構はソケット経由で送信されるデータを暗号化し、新しいクラス URI はプロトコルハンドラが存在しなくても URI を構築および構文解析できるように します。FTP Protocol Handler は現在の標準に準拠するように徹底的に見直されまし た。デフォルトの文字セットは現在 UTF8 であり、他の文字スキームを有効にするた めの API が追加されました。

#### **18** Java 2 SDK 開発ガイド (Solaris 編) • 2002 年 5 月

新しいクラス NetworkInterface を使用するとインタフェースとアドレスを列挙で きるようになり、InetAddress の JNDI DNS SP Support を使用すると Pure Java ネームサービスプロバイダを構成できるようになります。TCP 帯域外データは従来の アプリケーションをサポートします。つまり、UDP Connection 機能は宛先アドレス を OS に登録するので、非同期エラーを UDP ソケットに戻すことができます。また、 完全な SOCkS V5 と V4 TCP サポートには、どのバージョンを使用するかについての プロキシとの自動ネゴシエーションが含まれています。さらに、ストリーミング、要 求ヘッダーと応答ヘッダーの処理、およびエラー処理において改良が行われました。

詳細について

は、http://java.sun.com/j2se/1.4/ja/docs/ja/guide/net/enhancements14.html を参 照してください。

#### RMI

RMI ランタイム実装では現在、以前のリリースで行われていたクライアント側のス タックトレース情報の保存に加えて、リモート呼び出しからスローされた例外につい てのサーバ側のスタックトレース情報も保存します。したがって、このような例外が クライアントコードにアクセス可能になったとき、クライアントのスタックトレース には、クライアント側のトレースデータに続く、オリジナルのサーバ側のトレース データがすべて含まれています。

J2SE 1.4.0 では、java.rmi.server.RMIClassLoader の特定の静的なメソッドが 自分の動作を新しいサービスプロバイダインタフェース java.rmi.server.RMIClassLoaderSpi に委譲します。このサービスプロバイダ オブジェクトを構成すると、特定のアプリケーションに対する RMI の動的クラスロー ド動作を強化できます。デフォルトでは、サービスプロバイダは RMIClassLoader のすべての静的なメソッドについて標準の動作を実装します。

現在では、java.rmi.server.hostname プロパティを動的に更新することによっ て、将来のエクスポートで新しいホスト名を使用することを示すことができます。し たがって、新しいホスト名は上記プロパティが更新された後にエクスポートされたオ ブジェクトのスタブに含まれるようになります。

詳細については、http://java.sun.com/j2se/1.4/ja/docs/ja/guide/rmi/relnotes.html を参照してください。

#### 直列化

このリリースの直列化 API の機能には、次の変更と強化が行われました。

- データ直列化ストリームで共有解除されることが判明しているオブジェクトの直列 化解除のサポート
- クラス定義された readObjectNoData メソッドのサポート
- 重要なバグの修正

第 1 章 • 新しい機能と強化された機能 **19**

詳細について は、http://java.sun.com/j2se/1.4/ja/docs/ja/guide/serialization/relnotes14.html を 参照してください。

### Java Naming and Directory Interface™ (JNDI)

J2SE 1.4.0 では、Java Naming and Directory Interface™ (JNDI) に次の機能強化が行わ れました。

- Internet Domain Naming System (DNS) サービスプロバイダは J2SE 1.4.0 の一部に なりました。 この構成要素によって、アプリケーションは DNS に格納されたデー タが読めるようになります。
- JNDI Lightweight Directory Access Protocol (LDAP) サービスプロバイダのセキュ リティが強化されて、アプリケーションは既存の LDAP 接続上で安全なセッショ ンを確立し、異なる認証プロトコルを使用できるようになりました。
- JNDI CORBA Object Services (COS) ネーミングサービスプロバイダは Interoperable Naming Service (INS) 仕様 (99-12-03) をサポートします。

詳細について は、http://java.sun.com/j2se/1.4/ja/docs/ja/guide/jndi/index.html#14changes を 参照してください。

### CORBA、Java™ IDL、および RMI-IIOP

Java 2 Platform の一部として出荷される ORB には現在、Portable Object Adapter (POA) 機能が含まれています。ORB を使用すると、クライアントは、同じまたは異な るマシン上で動作しているサーバがサポートしているオブジェクト上で、メソッド呼 び出しを行うことができます。POA 機能を使用すると、プログラマは異なる ORB 製 品間で移植可能なオブジェクト実装を構築できるので、たとえば、持続性のある識別 情報を持つオブジェクトをサポートできます。ほかにも、Portable Interceptors、Interoperable Naming Service、GIOP 1.2 のサポート、Dynamic Management of Any values などの新しい機能や、持続ネーミングサービスなどの機能 をサポートする新しいツールが含まれます。

J2SE v.1.3 と J2SE v.1.4 における Java IDL の違いの詳細について は、http://java.sun.com/j2se/1.4/ja/docs/ja/guide/idl/jidlChanges.html を参照し てください。一般的な情報について

は、http://java.sun.com/j2se/1.4/ja/docs/ja/guide/idl/index.html を参照してくだ さい。

### Java™ Platform Debugger Architecture 製品

機能強化された Java Platform Debugger Architecture を含んだ J2SE 1.4.0 は、次の新 しい機能を持つようになりました。

**20** Java 2 SDK 開発ガイド (Solaris 編) • 2002 年 5 月

- Java HotSpot™ 仮想マシンは現在「フルスピードデバッグ」を使用します。以前 のバージョンの Java HotSpot では、デバッグが有効であると、プログラムはイン タプリタを使用した場合にのみ実行できました。現在では、Java HotSpot 技術の 性能を完全に活用でき、デバッグを有効にしたままプログラムを実行できるように なりました。性能が改善されたことによって、実行に時間がかかるプログラムでも 簡単にデバッグできます。また、テストをフルスピードで行い、デバッガを起動し て例外を発生させることもできます。
- HotSwap 機能が追加されて、デバッガの制御下にある間でもクラスを更新できる ようになりました。
- EventRequests は現在インスタンスフィルタを指定できるようになり、要求に よって生成されるイベントを、現在実行しているインスタンスが指定されたオブ ジェクトであるイベントだけに制限できるようになりました。
- Java Platform Debugger Architecture が強化されて、Java プログラミング言語以外 のソースを Java プログラミング言語ソースに変換してデバッグできるようになり ました。
- ターゲットの VM 終了通知を制御する要求を発行できるようになって、クリーン シャットダウン同期を行うことができるようになりました。

### 国際化

J2SE 1.4.0 における文字の処理はバージョン 3.0 の Unicode 標準に基づいています。 このような文字の処理は、java.lang パッケージ内の Character クラスと String クラスに影響を与えると同時に、java.text パッケージ内の照合と双方向テキスト 解析機能にも影響を与えます。

J2SE 1.4.0 は Thai (タイ語) と Hindi (ヒンディー語) をすべての機能においてサポート します。サポートされるロケールと書記法の詳細については、 『サポートされているロケール』オンライン文書を参照してください。

クラス java.util.Currency が導入されて、ロケールとは無関係に通貨を参照でき るようになりました。java.text.NumberFormat には、金額を書式化するための通 貨を指定する新しいメソッドとそれに関連するクラスが追加されました。

### Java™ Plug-in 製品

Java Plug-in 1.4 には、次の新しい機能が追加されました。

- ブラウザではなく、Java Secure Socket Extension (JSSE) で HTTPS をサポートでき るようになりました。
- アプレットのキャッシュ方法が強化されて、JAR やクラスファイルに加え て、GIF、JPEG、および AU などのファイルをキャッシュできるようになりまし た。
- ブラウザのページが変わっても、アプレットは持続するようになりました。

第 1 章 • 新しい機能と強化された機能 **21**

■ アプレットの互換性が様々な点で強化されて、ほとんどの JDK 1.1 アプレットを シームレスに Java 2 で実行できるようになりました。

Java Plug-in 1.4 は次の機能を提供します。

- w3c 定義の標準インタフェースで DOM にアクセス可能
- アサーションとロギングのサポート
- アプレットのユーザビリティが強化され、アプレットのロードの進捗バーをカスタ マイズ可能
- Java Console のオプションが強化され、アプレットの動作中でも、プロキシの設定 やポリシーファイルなどを動的に再構成可能

詳細について

は、http://java.sun.com/j2se/1.4/ja/docs/ja/guide/plugin/index.html を参照して ください。

#### Collections フレームワーク

J2SE 1.4 で強化された Collections フレームワークの機能には、ランダムアクセスを公 示するためのマーカーインタフェース、同値性ではなく同一性に基づいた Map、挿入 順に保存する Map と Set の実装、および一覧の値を操作および返すためのいくつかの 新しいアルゴリズムが含まれます。詳細について

は、http://java.sun.com/j2se/1.4/ja/docs/ja/guide/collections/changes4.html を参 照してください。

### ユーザ補助機能

J2SE 1.4.0 は、次の分野でユーザ補助機能の新しいサポートを提供します。

- JTabbedPane 上ではニーモニックタブで移動可能
- ユーザ補助技術によりテキストを編集可能
- HTML コンポーネントにアクセス可能
- Swing アクションにアクセス可能
- リスト項目の最初の文字を使用してリストを移動可能
- コンポーネントの機能 DATE\_EDITOR、FONT\_CHOOSER、GROUP\_BOX、SPIN \_BOX、STATUS\_BAR が追加
- 画面拡大機能または画面読取機能の存在を示す属性と、Java 仮想マシンにロード するユーザ補助技術を指定する属性の追加

詳細については、http://java.sun.com/j2se/1.4/ja/docs/ja/guide/access/index.html を参照してください。

**22** Java 2 SDK 開発ガイド (Solaris 編) • 2002 年 5 月

### 正規表現

新しいパッケージ java.util.regex には、正規表現で指定されたパターンに文字 シーケンスを一致させるためのクラスが含まれています。詳細について は、http://java.sun.com/j2se/1.4/docs/api/java/util/regex/package-summary.html にある java.util.regex 用の API 指定を参照してください。

### 数値演算

呼び出し側が確実性を指定しなくても素数を生成できる新しい効率的なメソッドが java.math.BigInteger に追加されました。詳細について は、http://java.sun.com/j2se/1.4/ja/docs/ja/guide/math/enhancements14.html を 参照してください。

## リフレクション

一部のリフレクション操作、特に、java.lang.reflect.Field 、java.lang.reflect.Method.invoke

()、Java.lang.reflect.Constructor.newInstance()、および Class.newInstance() がより高い性能のために書き直されました。リフレクショ ンの呼び出しとインスタンス化は以前のリリースと比べて何倍も速くなっています。 詳細について

は、http://java.sun.com/j2se/1.4/ja/docs/ja/guide/reflection/index.html を参照し てください。

### Java™ Native Interface (JNI)

J2SE 1.4 では、Java Native Interface (JNI) が強化されて、java.nio パッケージの新 しい機能「ダイレクトバッファ」を反映するようになりました。ダイレクトバッファ の内容は潜在的に、通常のガベージコレクトされたヒープの外側にあるネイティブメ モリ内に格納できます。また、新しい呼び出しインタフェースルーチン AttachCurrentTreadAsDaemon を使用すると、ネイティブコードはデーモンス レッドを仮想マシンに接続できます。これは、シャットダウン時に、このスレッドが 終了するのを VM が待つ必要がないときに便利です。詳細について は、http://java.sun.com/j2se/1.4/ja/docs/ja/guide/jni/jni-14.html にある『*JNI Enhancements*』オンライン文書を参照してください。

## ツールとユーティリティ

詳細について

は、http://java.sun.com/j2se/1.4/ja/docs/ja/tooldocs/tools-changes.html にある 『ツールの変更点』オンライン文書を参照してください。

第 1 章 • 新しい機能と強化された機能 **23**

- *java* アプリケーション起動ツールは、新しいアサーション機能をサポートするため のコマンド行オプションをサポートします。Solaris™ オペレーティング環境 (SPARC™ 版) では、64 ビットまたは 32 ビットの動作を指定するための新しいコ マンド行オプションが利用できます。新しいオプション -Xloggc:*file* は各ガベー ジコレクションイベントを指定されたファイルに記録します。新しいオプション -Xcheck:jni は、少し性能が落ちますが、Java Native Interface (JNI) 機能の追加 チェックを実行します。
- *javadoc* ツールには、いくつかの新しいタグ、十数個の新しいオプション、doc コ メントのより洗練された継承、HTML 出力に対するより多くの制御、ドックレッ ト API の改良、よりわかりやすいエラーメッセージ、および数十個のバグフィッ クスが含まれており、より実行しやすくなっています。詳細について は、http://java.sun.com/j2se/1.4/ja/docs/ja/tooldocs/javadoc/whatsnew-1.4.html にある『*Javadoc 1.4* の新機能』オンライン文書を参照してください。別の製品とし てダウンロードできる MIF ドックレット (http://java.sun.com/j2se/javadoc/mifdoclet) は大幅に更新されて、API 文書が FrameMaker と PDF の形式で作成されています。
- *native2ascii* ツールには、Unicode エンコーディングで符号化されたソースファイ ルを正しく処理できるバグフィックスが含まれています。
- *idlj* ツールは現在、Portable Servant Inheritance Model に従ってサーバ側バイン ディングを生成します。この変更によって、デフォルトでは新しい POA バイン ディングが生成されます。下位互換性のあるサーバ側バインディングを生成するた めに、新しいコマンド行オプションが追加されました。Portable Servant Inheritance Model の詳細について は、http://java.sun.com/j2se/1.4/ja/docs/ja/guide/idl/POA.html を参照してく ださい。*idlj* ツールの詳細について は、http://java.sun.com/j2se/1.4/ja/docs/ja/guide/rmi-iiop/toJavaPortableUG.html を参照してください。
- *orbd* (*Object Request Broker Daemon*) ツールは、一時ネームサービス tnameserv に 代わる新しいツールです。ORBD には、一時ネームサービスと持続ネームサービ スの両方が含まれています。orbd ツールを使用すると、クライアントは CORBA 環境内のサーバ上にある持続オブジェクトを透過的に配置して呼び出すことができ ます。orbd ツールはサーバマネージャ、相互運用ネームサービス、およびブート ストラップネームサーバの機能を持っています。 servertool と一緒に使用する と、クライアントがサーバにアクセスしたい場合、サーバマネージャがサーバを検 出、登録、および起動します。詳細について は、http://java.sun.com/j2se/1.4/ja/docs/ja/guide/idl/orbd.html を参照してく ださい。
- servertool が J2SE 1.4 で新たに追加されました。 servertool は、サーバを登 録、登録解除、起動、およびシャットダウンするための使いやすいインタフェース をアプリケーションプログラマに提供します。詳細について は、http://java.sun.com/j2se/1.4/ja/docs/ja/guide/idl/servertool.html を参照 してください。
- rmic コンパイラには、Remote Method Invocation をサポートする Portable Object Adapter (POA) を有効にするための新しいオプションが追加されまし た。POA は、ベンダーの ORB (あるいは、他の使用) 間における移植を可能にしま す。POA の詳細について
- **24** Java 2 SDK 開発ガイド (Solaris 編) 2002 年 5 月

は、http://java.sun.com/j2se/1.4/ja/docs/ja/guide/idl/POA.html を参照してく ださい。rmic コンパイラで POA サポートを有効にするには、引数 rmic -iiop -poa を使用します。rmic コンパイラの詳細について

は、http://java.sun.com/j2se/1.4/ja/docs/ja/tooldocs/solaris/rmic.html を参照 してください。

■ グラフィカルな *Policy Tool* ユーティリティは強化されて、指定されたアクセス制御 権をどのユーザに与えるかを示すプリンシパルフィールドを指定できるようになり ました。

第 1 章 • 新しい機能と強化された機能 **25**

Java 2 SDK 開発ガイド (Solaris 編) • 2002 年 5 月

# 以前のリリースとの互換性

このマニュアルでは、次のトピックについて説明します。

- 27 ページの「バイナリ互換性」
- 28 ページの「ソース互換性」
- 29 ページの「Java 2 Platform, Standard Edition, バージョン 1.4 における非互換 性」

Java 2 Platform のバージョン 1.3 と 1.2 の非互換性について は、http://java.sun.com/j2se/1.3/ja/compatibility.html にある Java 2 Platform バー ジョン 1.3 の互換性に関するドキュメントを参照してください。

Java 2 Platform のバージョン 1.2 と 1.1 の非互換性について は、http://java.sun.com/j2se/products/jdk/1.2/ja/compatibility.html にある Java 2 Platform バージョン 1.2 の互換性に関するドキュメントを参照してください。

Java 2 Platform のバージョン 1.1 と 1.0 の非互換性について は、http://java.sun.com/products/jdk/1.1/compatibility.html にある JDK™ 1.1 ソフ トウェアの互換性に関するドキュメントを参照してください。

## バイナリ互換性

Java™ 2 SDK, Standard Edition, (J2SE™) バージョン 1.4 は、次に示す非互換性を除い て、J2SE 1.3 との上位バイナリ互換性を持っています。つまり、この非互換性を除け ば、バージョン 1.3 コンパイラで構築したクラスファイルは J2SE 1.4 でも正しく動作 します。

一般的に、ポリシーは次のとおりです。

■ 同じファミリ (たとえば、1.2.x) 内の保守リリース (たとえば、1.2.1 と 1.2.2) は上位 と下位のバイナリ互換性を持っています。

■ 同じファミリ (たとえば、1.x) 内の機能リリース (たとえば、1.3 と 1.4) は上位バイ ナリ互換性を持っていますが、必ずしも下位バイナリ互換性を持っているとは限り ません。

初期のバイトコードオブファスケータの中には、仮想マシンの仕様とは異なる形式の クラスファイルを生成するものがありました。このような不適切な形式のクラスファ イルは J2SE の仮想マシン上では動作しませんが、初期バージョンの仮想マシン上では 動作するものもあります。この問題を修復するには、適切な形式のクラスファイルを 生成する新しいオブファスケータでクラスファイルを生成し直します。

### ソース互換性

J2SE 1.4 は、次に示す非互換性を除いて、初期バージョンとのソースの上位互換性を 持っています。この非互換性を除けば、初期リリースで定義された言語機能や API を 使用するように書かれたソースファイルは J2SE 1.4 でもコンパイルおよび実行できま す。

ソースの下位互換性はサポートされません。新しい言語機能や Java 2 Platform API を 使用するソースファイルは、初期バージョンの Java 2 Platform では使用できません。

一般的に、ポリシーは次のとおりです。

- 保守リリースは新しい言語機能や API を導入しないので、上位と下位の両方の ソース互換性を持っています。
- 機能リリースとメジャーリリースはソースの上位互換性を持っていますが、ソース の下位互換性は持っていません。

非推奨 API は下位互換性だけをサポートするメソッドやクラスであり、このような API を使用していると、-nowarn コマンド行オプションを指定していない限り、コン パイラは警告メッセージを生成します。非推奨メソッドやクラスを使用しないように プログラムを変更することが推奨されますが、現在のところ、このようなメソッドや クラスをシステムから完全に削除する計画はありません。

sun.\* パッケージ内のいくつかの API は変更されました。これらの API は開発者向 けではありません。 sun.\* パッケージからインポートする場合、開発者は自分の責 任で行うようにしてください。詳細について

は、http://java.sun.com/products/jdk/faq/faq-sun-packages.html にある『*Why Developers Should Not Write Programs That Call* sun.\* *Packages*』を参照してください。

## Java 2 Platform, Standard Edition, バー ジョン 1.4 における非互換性

J2SE 1.4 は以前のバージョンの Java 2 Platform との強力な互換性を持っています。既 存のプログラムは変更しなくても、ほとんどすべて、J2SE 1.4 上で動作するはずで す。しかし、まれな状況や「コーナーケース」で発生するいくつかのマイナーな潜在 的な非互換性も存在しているためその状況に対処できるように補足としてここで説明 します。

1. Java 2 Platform バージョン 1.4 以降、クラス

javax.swing.tree.DefaultTreeModel は null のルートノードの設定が可能 です。以前のバージョンでは、TreeModel の仕様で null のルートが有効であると 示されているのにもかかわらず、DefaultTreeModel は null のルートを許可し ませんでした。DefaultTreeModel は現在、null のルート設定が可能であり、コ ンストラクタ内の null のルート設定も可能です。この変更の一部とし

て、DefaultTreeModel.setRoot() の仕様も改訂されまし

た。DefaultTreeModel.setRoot() の古い仕様は次のとおりです。

ルートをルートに設定します。これによって、ルートが null の場 合、IllegalArgumentException がスローされます。

DefaultTreeModel.setRoot() の新しい仕様は次のとおりです。

ルートをルートに設定します。ルートが null の場合、ツリーには何も表示されま せんが、正当であることを意味します。

2. 直列化可能な内部クラスにそのクラスオブジェクトへの明示的な参照が含まれる場 合、そのクラスのシリアルバージョン UID の値は J2SE 1.3 と J2SE 1.4 で異なりま す。この違いは、J2SE 1.3 と J2SE 1.4 との間で javac コンパイラで行われた変更 がシリアルバージョン UID の計算に影響を与えているためです。

この問題を回避するには、明示的なシリアルバージョン UID を直列化可能なクラ スに追加することが推奨されます。serialver ツールを使用すると、J2SE 1.3 の javac コンパイラでコンパイルされたクラスのシリアルバージョン UID を取得で きます。

- 3. J2SE 1.4.0 以降、クラス javax.swing.text.DefaultHighlighter の public static フィールド DefaultPainter は final です。 以前のバージョンの Java 2 Platform, Standard Edition では、このフィールドは final ではありませんでし た。
- 4. J2SE 1.4.0 では、HTML フォームが Java 2 Platform の実装に内部的にモデル化さ れる方法が変更されました。 以前のバージョンでは、フォームの属性はすべての 子の文字要素の属性セットに格納されていました。J2SE 1.4.0 では、HTML ファイ ル自身のフォームによりフィットするフォームを表す要素が作成されます。これに よって、フォームがより良くモデル化されるようになり、フォームを一貫して書き 出せるようになります。この変更は、バグ 4200439 に対処するために行われまし た。

第 2 章 • 以前のリリースとの互換性 **29**

この変更は、正確に処理されていないフォームを使用している開発者に影響しま す。たとえば、次のような無効な HTML を想定します。

<table> <form> </table> </form>

1.4.0 より前の実装では、次のように扱われます。

<form> <table> </table> </form>

J2SE 1.4.0 では、次のように扱われます。

```
<table>
<form>
</form>
</table>
```
この変更は多くの開発者にはあまり影響しないように見えますが、自分のコードを 更新する必要がある可能性はあります。以前、リーフの要素の属性がフォームの属 性に含まれていると想定していた場合、1.4.0 以降、このような属性はフォームの 要素の属性セットから取得する必要があります。

5. J2SE 1.4.0 以降、クラス java.awt.event.MouseEvent の static final フィールド MOUSE\_LAST の値は 507 に変更されました。以前のバージョンの Java 2 Platform では、MOUSE\_LAST の値は 506 でした。

コンパイラは static final の値をコンパイル時にハードコード化するの で、MOUSE\_LAST を参照する、1.4.0 より前のバージョンの java.awt.event.MouseEvent でコンパイルされたコードは古い値のままで す。このコードを J2SE 1.4.0 で動作させるには、バージョン 1.4.0 のコンパイラで コンパイルし直す必要があります。

- 6. J2SE 1.4.0 で出荷される CORBA テクノロジ用の API は OMG ドキュメントで指定 されている CORBA 2.3 マッピングに準拠するように変更されています (OMG ド キュメントについて は、http://java.sun.com/j2se/1.4/ja/compatibility-CORBA.html にある『*CORBA Compatibility Information*』オンラインドキュメントを参照)。J2SE v1.3 と v1.4.0 の 間で行われた CORBA 機能に関連する API の変更については、上記ドキュメント と同様に、J2SE 1.4.0 が準拠しているすべての OMG 仕様の一覧を参照してくださ い。
- 7. J2SE 1.4.0 以降、 ObjectOutputStream.putFields または ObjectOutputStream.writeUnshared を無効にするサブクラスによって (直 接的または間接的に) 呼び出される場合、ObjectOutputStream の引数を 1 つ取 る public コンストラクタは「enableSubclassImplementation」である SerializablePermission を必要とします。

また、J2SE 1.4.0 以降、ObjectInputStream.readFields または ObjectInputStream.readUnshared を無効にするサブクラスによって (直接的 または間接的に) 呼び出される場合、ObjectInputStream の引数を 1 つ取る public コンストラクタは SerializablePermission の 「enableSubclassImplementation」を必要とします。

この変更はほとんどのアプリケーションにはあまり影響ありません。しか し、putFields または readFields メソッドをオーバーライドするが、直列化 インフラストラクチャの残りの部分はオーバーライドしない ObjectInputStream/ObjectOutputStream サブクラスは影響を受けます。

8. J2SE 1.4.0 の Javac バイトコードコンパイラは以前のバージョンよりも厳密に Java 言語仕様に準拠しています。Java 言語仕様に厳密に準拠しない既存のコード は、初期バージョンのコンパイラでコンパイルできていた場合でも、新しいコンパ イラではコンパイルできないことがあります。

次に、I2SE 1.4.0 コンパイラがより厳密である例を示します。

■ 新しいコンパイラは到達不能の空文を検出します (Java 言語仕様で定義されて いるとおりに)。次に、現在のコンパイラが検出および拒否する一般的な例を 2 つ示します。

```
return 0;/* exit success */;
および
{
   return f();
} catch (Whatever e) {
    throw new Whatever2();
};
```
2 つの例には両方ともに余分なセミコロンが付いていて、新しいコンパイラは このセミコロンを到達不能の空文であると見なします。さらに、自動生成され るソースコードは到達不能の空文を生成することがあります。

■ 新しいコンパイラは、名前のない名前空間からタイプをインポートする import 文を拒否します。以前のバージョンのコンパイラは、言語仕様では許 可されていないにもかかわらず (import 節に現れるタイプ名はスコープ内では ないため)、このような import 宣言を受け入れていました。仕様には、単純名 は import 文では使用できず、また、名前のない名前空間からはインポートで きないと明確に宣言されています。

要約すると、

import SimpleName;

この構文は現在有効ではありません。また、

import ClassInUnnamedNamespace.Nested;

この構文も現在有効ではなく、名前のない名前空間からは入れ子になったクラ スをインポートしません。このような問題を修正するには、すべてのクラスを 名前のない名前空間から名前付きの名前空間に移動します。

第 2 章 • 以前のリリースとの互換性 **31**

9. J2SE 1.4.0 では、javac バイトコードコンパイラはデフォルトの動作として、以前 の「-target 1.1」ではなく、「-target 1.2」を使用します。これらのオプ ションの動作について

は、http://java.sun.com/j2se/1.4/ja/docs/ja/tooldocs/solaris/javac.html にある javac コンパイラのリファレンスページを参照してください。「-target 1.2」 に関連する変更の 1 つとして、クラスが実装されていないメソッドをインタフェー スから継承する場合、コンパイラは現在、メソッド宣言をクラスファイルに生成お よび挿入しません。このように挿入されるメソッドは、他のすべての非公開メソッ ドのように、デフォルトの serialVersionUID 計算に含まれています。結果と して、インタフェースを直接実装するが、そのメソッドのうち 1 つでも実装しない 抽象的な直列化可能クラスを定義した場合、そのデフォルトの serialVersionUID 値は、J2SE 1.4 の javac または以前の javac のどちらでコン パイルしたかによって異なります。

このような初期バージョンの javac によって挿入されるメソッドに関する情報に ついては、http://java.sun.com/jdc/bugParade/bugs/4043008.html にあるバグ 4043008 の報告を参照してください。

- 10. ソース互換性 JDBC 3.0 API (J2SE 1.4 の一部として含まれる) は 2 つの新しいイン タフェースを導入し、いくつかの新しいメソッドを既存のインタフェースに追加し ました。初期バージョンの JDBC API を使用するドライバおよびアプリケーション は J2SE 1.4 とバイナリ互換性を持っており、何の問題もなく動作します。しか し、JDBC 3.0 API で行われた変更にはソース互換性がありません。JDBC インタ フェースを実装するドライバおよびアプリケーションを正しく構築するには、この 変更を反映させるように更新する必要があります。『JDBC 3.0 Specification』の第 6 章には、JDBC 3.0 API に準拠する (つまり、J2SE 1.4 とソース互換性を持つ) ため に行う必要があるすべての事項が一覧表示されています。
- 11. J2SE 1.4 より前では、ファイルタイプが判明しており、応答コードが 400 以上に なった場合、FileNotFoundException がスローされます。そうでない場合、例 外はスローされません。J2SE 1.4 で実装された正しい動作 は、URLConnection.getInputStream に関しては、ファイルタイプにかかわ らず、すべての HTTP エラーに対して IOException をスローし、HTTP 応答が リソースが見つからないことを示している場合だけ、IOException のサブクラス である FileNotFoundException をスローします。言い換える と、FileNotFoundException がスローされるのは、応答コードが 404 または 410 の場合だけです。この変更の一部として、現 在、HttpURLConnection.getErrorStream を使用すると、サーバから戻され たエラーページを読み取ることができます。J2SE 1.4 より前で は、getErrorStream は常に null を戻していました。また、メソッド HttpURLConnection.getResponseCode は J2SE 1.4 で正しく動作します。
- 12. J2SE 1.4 では、assert キーワードが Java プログラミング言語に追加されました。 新しいキーワードのため、「assert」を識別子として使用している既存のプログ ラムは J2SE 1.4 に準拠しません。しかし、このキーワードが追加されたからと言っ て、既存のバイナリ (.class ファイル) を使用しても問題は発生しません。( 「assert」が正式な識別子であった) J2SE 1.4 より前のリリースから ( 「assert」が正式な識別子でない) J2SE 1.4 への移行を簡単にするため、J2SE 1.4 の Javac バイトコードコンパイラは 2 つの動作モードをサポートしています。
- **32** Java 2 SDK 開発ガイド (Solaris 編) 2002 年 5 月

通常動作モードでは、コンパイラは以前のリリース (J2SE 1.3) の仕様に準拠するプ ログラムを受け入れます。アサーションが許可されていないので、assert キー ワードが識別子として使用されている場合、コンパイラは警告を生成します。

代替動作モードでは、コンパイラは J2SE 1.4 の仕様に準拠するプログラムを受け入 れます。アサーションが許可されているので、assert キーワードが識別子として 使用されている場合、コンパイラはエラーメッセージを生成します。

アサーションを有効にするには、-source 1.4 コマンド行スイッチを使用しま す。このフラグがない場合、ソース互換性を最大限にするために、デフォルトの動 作は「1.3」になります。1.3 とのソース互換性はいずれサポートされなくなる予定 です。

- 13. インタフェース java.applet.AppletContext の API 仕様は変更されて、アプ レット開発者はブラウザセッション中にデータやオブジェクトをストリームしなが ら持続的に使用できるようになりました。これによって、開発者は静的なクラスを 使用してデータやオブジェクトをキャッシュする必要がなくなりましたが、潜在的 なバイナリ非互換性が生じています。AppletContext インタフェースを実装す るクラスを含む既存のアプリケーションはすべて、新しい AppletContext 仕様 と互換性がありません。このようなクラスは、改訂された AppletContext API を実装するように変更する必要があります。実際には、通常、AppletContext を実装しているアプリケーションは、Java™ Plug-in やアプレットビューアなど、 アプレットコンテナとして動作するアプリケーションだけです。したがって、この 潜在的な非互換性の影響は最小限になると予想されます。
- 14. J2SE 1.4 が Socket API に行なった重大な変更の 1 つとして、SocketImpl 抽象ク ラスに新しい抽象メソッドが追加されました。新しいメソッドのため、J2SE 1.4 よ りも前に SocketImpl のサブクラスを作成していた場合、新しいメソッドに提供 される実装が存在しないので、1.4 の javac ではコンパイルが失敗します。 バイ ナリ互換性は保たれているので、このサブクラスの既存のクラスファイルは予想ど おりに動作します。

SocketImpl のサブクラスを作成しているアプリケーションは少数であり、した がって、この潜在的な非互換性の影響は最小限になると予想されま す。SocketImpl のサブクラスを作成している開発者がこの変更に対処するに は、次の 2 つの方法があります。

- J2SE 1.3.x (以前) でコンパイルしたクラスファイルを使用する
- 新しいメソッドに実装を提供する

Java 2 SDK 開発ガイド (Solaris 編) • 2002 年 5 月

# Java HotSpot VM オプション

この章では、Java HotSpot™ 仮想マシンの性能特性に影響するコマンド行オプション と環境変数について説明します。特に注記しない限り、このドキュメントのすべての 情報は Java HotSpot Client VM と Java HotSpot Server VM の両方に適用されま す。Java プラットフォームのガベージコレクション (GC)、スレッド化、および性能 に関する FAQ の詳細については、http://java.sun.com/docs/hotspot を参照してくだ さい。

この章は次の節からなります。

- 35 ページの「Java HotSpot VM オプションのカテゴリ」
- 36 ページの「Exact VM オプションと同等な Java HotSpot VM オプション」
- 37 ページの「\_JIT\_ARGS 環境変数と同等な Java HotSpot VM オプション」
- 38 ページの「\_JVM\_ARGS 環境変数と同等な Java HotSpot VM オプション」
- 39 ページの「追加の Java HotSpot VM 引数」

### Java HotSpot VM オプションのカテゴリ

Java HotSpot VM が認識する標準オプションについては、Java アプリケーション起動 ツール (java ユーティリティ) のマニュアルページや

http://java.sun.com/j2se/1.4/ja/docs/ja/tooldocs/solaris/java.html にあるオンライ ンドキュメントを参照してください。この章では、Java HotSpot VM が認識する非標 準オプションについて説明します。

- -x から始まるオプションは非標準であり (つまり、必ずしもすべての VM 実装で サポートされることが保証されていない)、Java 2 SDK の今後のリリースで予告な しに変更される可能性があります。
- -XX オプションが正しく動作するためには特別なシステム条件があり、システム 構成パラメータにアクセスできる特権が必要なため、一般的には使用しないことが 推奨されます。このようなオプションも予告なしに変更される可能性があります。

### Exact VM オプションと同等な Java HotSpot VM オプション

Java HotSpot VM に関連する事項の詳細について

は、http://java.sun.com/j2se/1.4/ja/docs/ja/guide/vm/index.html にあるオンライ ンドキュメントを参照してください。

バージョン 1.3.0 より前では、Java 2 SDK (Solaris オペレーティング環境用) の製品リ リースには Exact VM (EVM) という仮想マシン実装が付属していました。バージョン 1.3.0 以降では、Exact VM の代わりに Java HotSpot VM が付属しています。

Exact VM でサポートされていたオプションは、Java HotSpot VM では名前が変わっ たり、廃止されたりしています。次の表に、Java 2 SDK v 1.4.0 でサポートされている EVM オプションと同等な Java HotSpot VM オプションを示します。

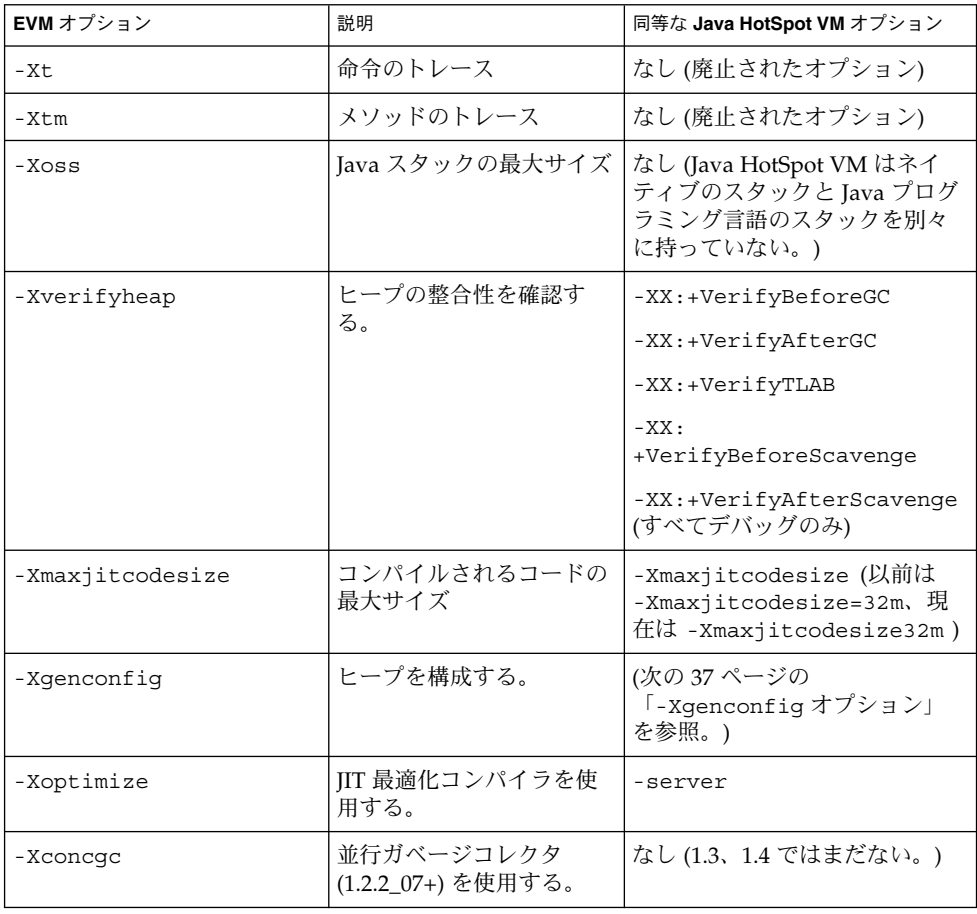

Java HotSpot VM は現在、Exact VM ではサポートされていなかった次の -X オプショ ンを認識します。

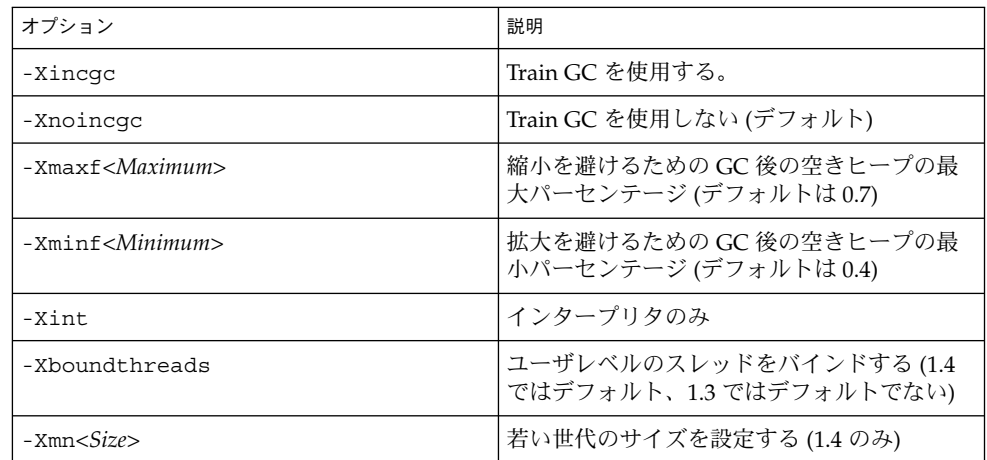

### -Xgenconfig オプション

Java HotSpot VM の若い世代は eden と 2 つのサイズが同じセミスペースから構成さ れますが、EVM の若い世代は 2 つのサイズが同じセミスペースから構成されます (eden なし)。コマンド -Xgenconfig:32m,64m,semispaces:128m,512m ,markcompact は、それぞれ 32M バイトで始まり、64M バイトまで拡張可能な 64M バイトのセミスペースが 2 つあり、また、128M バイトで始まり、512M バイトまで拡 張可能な古い世代があることを示しています。これは、(最大) サイズが 640M バイト のヒープを作成します。Java HotSpot VM では、これと同等なコマンドは 「-Xms256m -Xmx640m -XX:NewSize=32m -XX:MaxNewSize=64m」です。見て わかるように、-Xgenconfig を使用するときには各世代のサイズを指定する必要が ありましたが、Java HotSpot VM ではまず、ヒープの合計サイズを -Xms/-Xmx で設 定し、その後に若い世代をその領域から切り出しています。

### \_JIT\_ARGS 環境変数と同等な Java HotSpot VM オプション

ほとんどの JIT ARGS 環境変数は内部的なデバッグ専用のオプションであり、Java HotSpot VM には対応するオプションがありません。問題を突き止めるためのもっと も簡単な方法は、最初に導入したときに不安定の原因となり、内部のテストグループ によって使用された可能性がある最適化のフォームをいくつかオフにしてみることで す。

第 3 章 • Java HotSpot VM オプション **37**

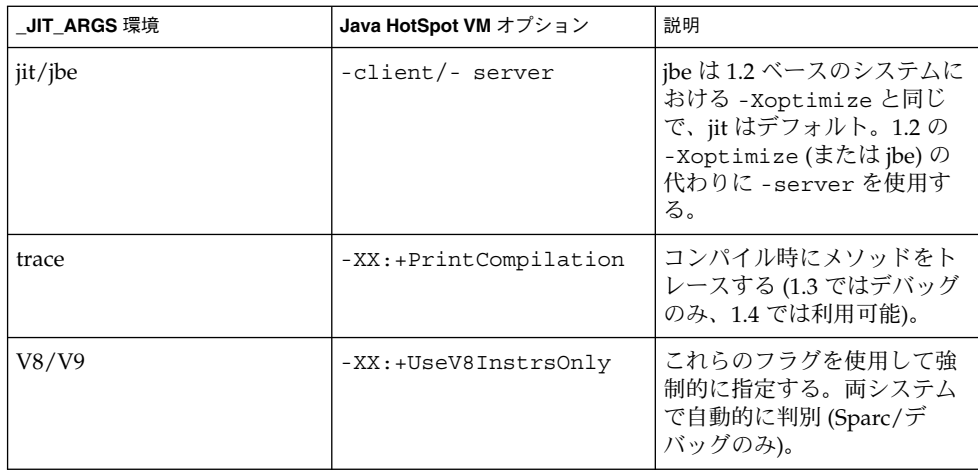

### \_JVM\_ARGS 環境変数と同等な Java HotSpot VM オプション

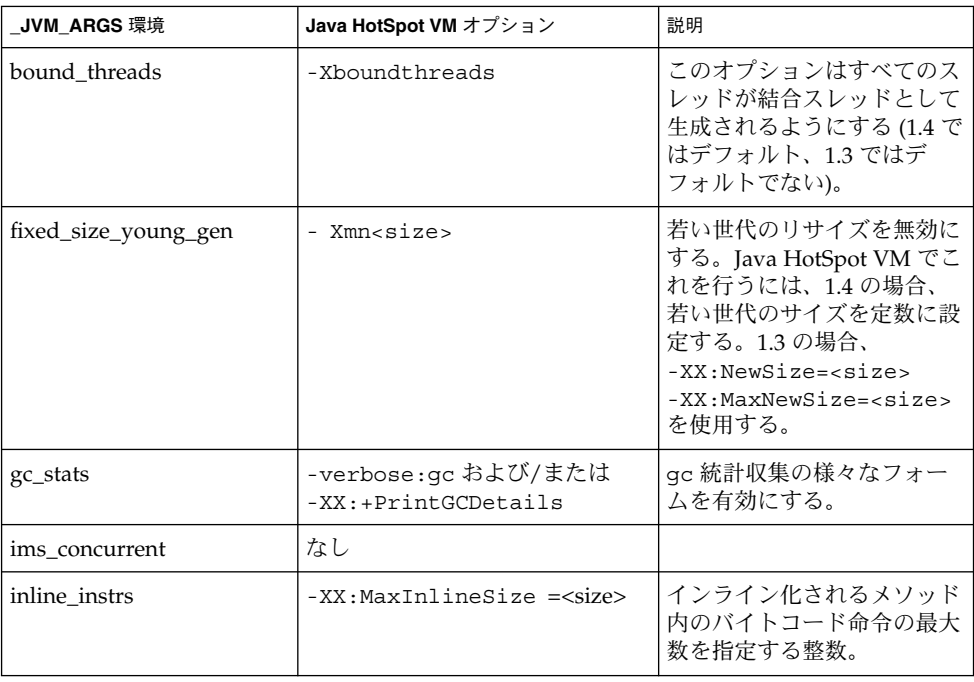

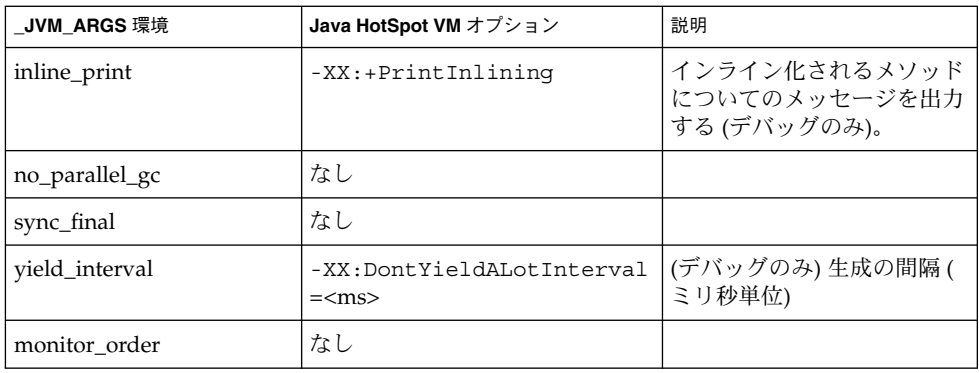

# 追加の Java HotSpot VM 引数

数字には、キロバイトを表す「k」または「K」、メガバイトを表す「m」または 「M」、ギガバイトを表す「g」または「G」、およびテラバイトを表す「t」または 「T」を付けることができます (たとえば、32k は 32768 と同じ)。 boolean 型のフラグ をオンにするには -XX:+<option> を、オフにするには -XX:-<option> を使用し ます。

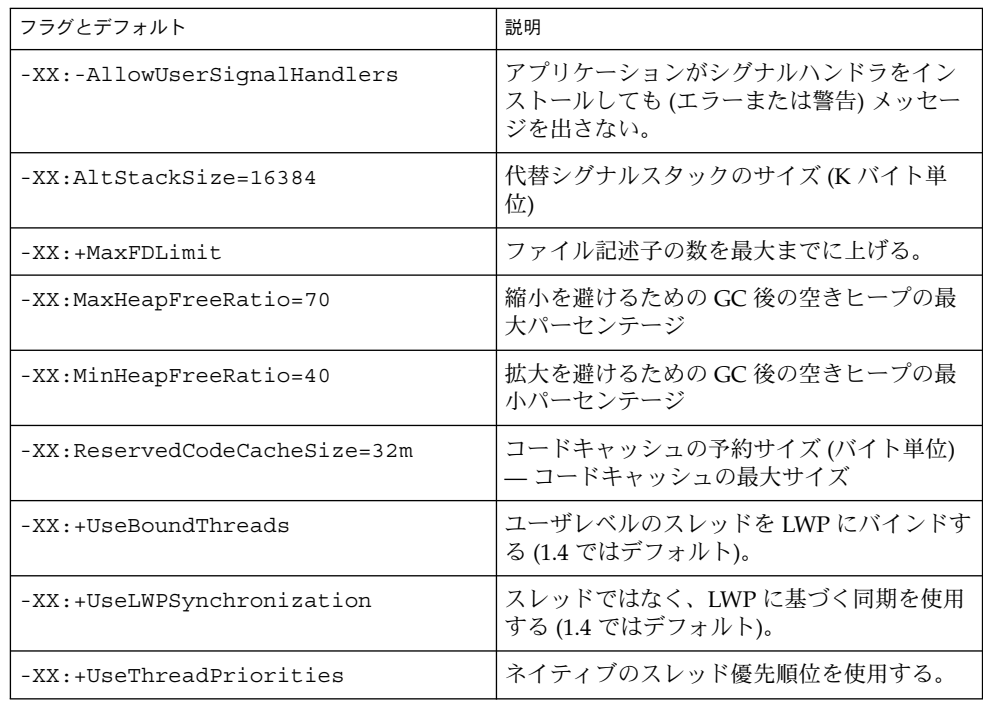

第 3 章 • Java HotSpot VM オプション **39**

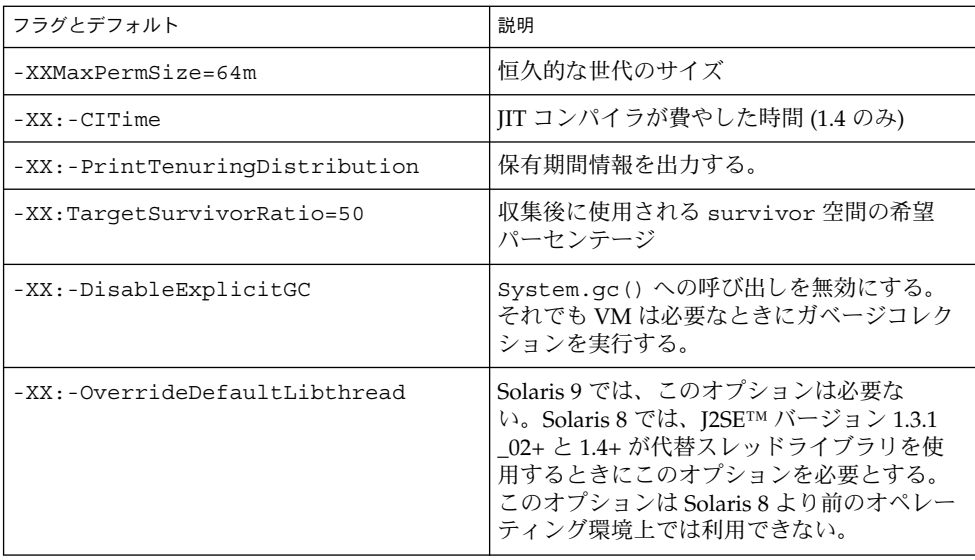

スレッドライブラリの詳細について

は、http://java.sun.com/docs/hotspot/threads/threads.html にあるスレッドに関す るドキュメントを参照してください。

これらのフラグはアーキテクチャまたは OS ごとに異なります。「フラグとデフォル ト」は「Sparc/-server」のデフォルトです。

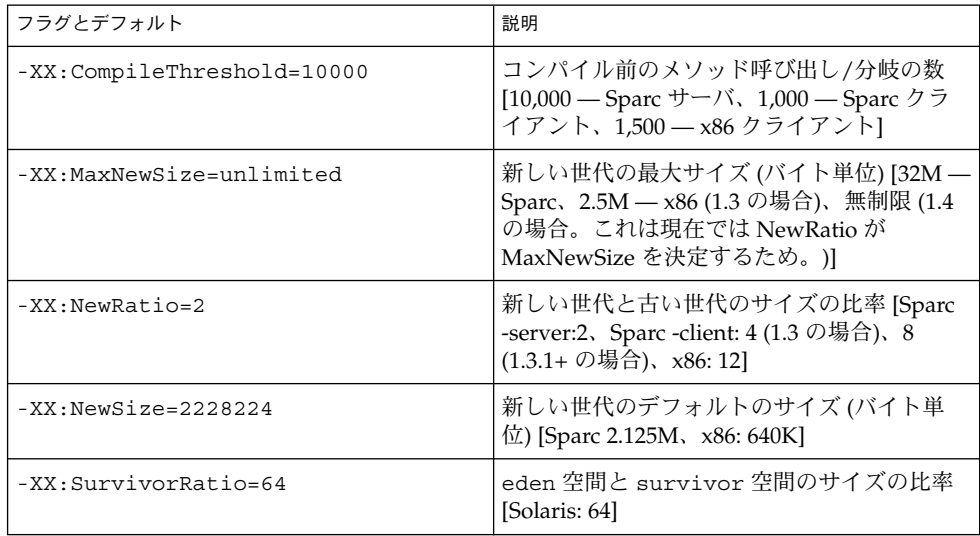

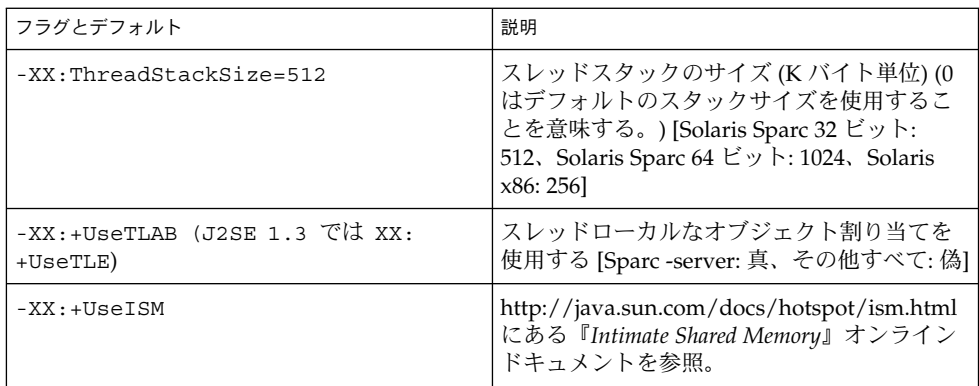

Java 2 SDK 開発ガイド (Solaris 編) • 2002 年 5 月

第 **4** 章

## アサーション機能

アサーションとは、boolean 式を含む文で、その文が実行されるときに true であるこ とをプログラマが検証するために使用します。たとえば、データバッファのすべての 引数を非整列化した後、プログラマはバッファに残っているデータのバイト数がゼロ であると表明します。アサーションを実行するとき、システムは boolean 式を評価し て、偽であると評価した場合にエラーを報告します。boolean 式が真であることを確 認することによって、システムはプログラムが正しいことを保証し、これによってエ ラーのないプログラムになる可能性が高くなります。

性能を優先にするときは、アサーションチェックを無効にします。通常、プログラム を開発およびテストするときにはアサーションチェックを有効にしておき、配備する ときに無効にします。

アサーションは無効になっている可能性もあるので、プログラムは「アサーションに 含まれている boolean 式が評価される」と仮定すべきではありません。したがって、 この式により副作用が生じないようにすべきです。つまり、この式を評価することに よって何らかの状態に影響を与える (そして、評価の完了後に判明する) ようなことが あってはなりません。アサーションに含まれる boolean 式が副作用を持つことは不正 ではありませんが、アサーションが有効または無効であるかどうかによってプログラ ムの動作が変わる可能性があるので一般的には適切ではありません。

同様に、アサーションは public メソッドの引数チェックに使用しないでください。通 常、引数チェックはメソッドの規約の一部であり、アサーションが有効または無効で あるかどうかにかかわらず、この規約は遵守される必要があります。アサーションを 引数チェックに使用する場合のもう一つの問題は、引数に問題がある場合に適切なラ ンタイム例外 (IllegalArgumentException、 IndexOutOfBoundsException、 または NullPointerException) をスローする必要があるということです。しか し、アサーションが失敗すると適切な例外がスローされません。

詳細については、次の項目を参照してください。

- 44 ページの「コンパイル」
- 44 ページの「構文」
- 44 ページの「セマンティクス」
- 45 ページの「アサーションの有効化および無効化」
- 46 ページの「プログラムによるアサーションの有効化および無効化」
- 47 ページの「使用上の注意」
- 53 ページの「ソース互換性」
- 54 ページの「設計に関する FAQ」

## コンパイル

javac バイトコードコンパイラがアサーションを含むコードを受け入れるには、次の 例のように、-source 1.4 コマンド行オプションを使用する必要があります。

javac -source 1.4 MyClass.java

## 構文

新しいキーワードが Java プログラミング言語に追加されました。assert キーワード は、次のように文法が修正された製品と新しい製品で使用できます。

```
StatementWithoutTrailingSubstatement:
             <All current possibilities, as per JLS,
                 Section 14.4> AssertStatement
AssertStatement:
   assert Expression<sub>1</sub>;
   assert Expression<sub>1</sub> : Expression<sub>2</sub>;
```
どちらの形式の assert 文でも、*Expression1* は boolean 型である必要があり、そうで ない場合はコンパイル時にエラーが発生します。

# セマンティクス

あるクラスでアサーションが無効である場合、そのクラスに含まれる assert 文は何に も影響しません。アサーションが有効である場合、最初の式が評価されます。この式 が false であると評価された場合、AssertionError がスローされます。さらに、( 最初の式の後にコロンをはさんで) 2 番目の式が存在する場合、この式も評価され て、AssertionError のコンストラクタに渡されます。そうでない場合、パラメー タのないコンストラクタが使用されます。最初の式が true であると評価された場 合、2 番目の式は評価されません。

どちらかの式の評価中に例外がスローされた場合、assert 文は途中で終了して、当 該の例外をスローします。

**<sup>44</sup>** Java 2 SDK 開発ガイド (Solaris 編) • 2002 年 5 月

## アサーションの有効化および無効化

デフォルトでは、アサーションは無効になっています。ここで説明する 2 つのコマン ド行スイッチを使用すると、アサーションを有効または無効に設定できます。

次のスイッチは、アサーションを様々なレベルで有効にします。

java [ -enableassertions | -ea ] [:<package name>"..." | :<class name> ]

引数を指定しない場合、アサーションはデフォルトで有効になります。「...」で終了 する引数を 1 つ指定した場合、指定されたパッケージおよびそのサブパッケージにお いて、アサーションはデフォルトで有効になります。引数が「...」だけである場合、 現在の作業用ディレクトリにある名前のないパッケージにおいて、アサーションは有 効になります。「...」で終了しない引数を 1 つ指定した場合、指定されたクラスにお いて、アサーションは有効になります。

同様に、次のスイッチはアサーションを無効にします。

java [ -disableassertions | -da ] [:<package name>"..." | :<class name> ]

これらのスイッチの複数のインスタンスを単一のコマンド行に指定した場合、最初に これらのスイッチが指定された順番どおりに処理されて、その後で任意のクラスが ロードされます。たとえば、プログラムを実行するときに、パッケージ com.wombat.fruitbat (およびそのサブパッケージ) 内だけでアサーションを有効 にするには、次のコマンドを使用します。

java -ea:com.wombat.fruitbat... <Main class>

プログラムを実行するときに、パッケージ com.wombat.fruitbat ではアサーショ ンを有効にするが、クラス com.wombat.fruitbat.Brickbat ではアサーションを 無効にするには、次のコマンドを使用します。

java -ea:com.wombat.fruitbat... -da:com.wombat.fruitbat.Brickbat <class>

上記スイッチはすべてのクラスローダおよび (クラスローダを持たない) システムクラ スに適用されます。この規則には例外が 1 つあります。引数を指定しない場合、この スイッチはシステムクラスには適用されません。 これによって、システムクラスを除 くすべてのクラスでアサーションを有効にすることが簡単になります。すべてのシス テムクラスでアサーションを有効にする (つまり、システムクラスのデフォルトのア サーション状態を *true* に設定する) には、次のスイッチを使用します。

java [ -enablesystemassertions | -esa ]

逆に、すべてのシステムクラスでアサーションを無効にするには、次のスイッチを使 用します。

java [ -disablesystemassertions | -dsa ]

第 4 章 • アサーション機能 **45**

## プログラムによるアサーションの有効化 および無効化

ほとんどのプログラマは次の方法を使用する必要はありません。次の方法は、インタ プリタまたは他の実行環境を作成するために提供されています。

- 46ページの「クラスローダに対するデフォルトのアサーション状態の設定」
- 46ページの「パッケージおよびそのサブパッケージに対するアサーション状態の 設定」
- 47 ページの「クラスおよびその入れ子クラスに対するアサーション状態の設定」
- 47 ページの「クラスローダのデフォルトのアサーション状態へのリセット」
- 次の項目も参照してください。 54 ページの「設計に関する FAO」

### クラスローダに対するデフォルトのアサーション 状態の設定

各クラスローダは、この後でクラスローダが初期化する新しいクラスにおいて、ア サーションをデフォルトで有効または無効にするかを決定する「デフォルトのアサー ション状態 (boolean 値)」を持っています。デフォルトでは、新たに作成されるクラ スローダのアサーション状態は false (無効) です。次のように新しいメソッドをクラス ClassLoader で呼び出すことによって、この状態はいつでも変更できます。

public void setDefaultAssertionStatus(boolean enabled)

クラスがロードされるとき、そのクラスローダにクラスのパッケージ名またはそのク ラス名のアサーション状態に関する特別な命令が (後述する ClassLoader の 2 つの新 しいメソッドのどちらかにより) 指定されている場合、このような命令はクラスロー ダのデフォルトのアサーション状態よりも優先されます。そうでない場合、クラスの アサーションはそのクラスローダのデフォルトのアサーション状態に指定されている とおりに有効または無効になります。

### パッケージおよびそのサブパッケージに対するア サーション状態の設定

次の方法を使用すると、パッケージごとにデフォルトのアサーション状態を設定でき ます。パッケージごとにデフォルトのアサーション状態を設定する場合、実際には、 パッケージおよびそのサブパッケージに適用されることに注意してください。

public void setPackageAssertionStatus(String packageName, boolean enabled);

### クラスおよびその入れ子クラスに対するアサー ション状態の設定

次の方法を使用すると、クラスごとにアサーション状態を設定できます。

public void setClassAssertionStatus(string className, boolean enabled);

### クラスローダのデフォルトのアサーション状態へ のリセット

次の方法を使用すると、クラスローダに関連するすべてのアサーション状態の設定を クリアできます。

public void clearAssertStatus();

## 使用上の注意

この節では、アサーションの仕様ではなく、アサーションを使用するときの注意事項 について説明します。標準化コミュニティから見れば、この節で説明することは標準 ではありません。

この節では、アサーション要素について適切な使用法と不適切な使用法の例を示しま す。これらの例はすべてを網羅しているわけではなく、アサーションの本来の使用法 を理解してもらうことを目的としています。

- 47 ページの「内部の不変条件」
- 48 ページの「制御フローの不変条件」
- 49ページの「事前条件、事後条件、およびクラスの不変条件」
- 52 ページの「クラスファイルからのアサーションのすべてのトレースの削除」
- 53 ページの「アサーションを有効にするための要件」

### 内部の不変条件

一般的には、プログラムの動作に関する重要な前提を示す短いアサーションを頻繁に 使用することが適切です。

アサーション機能が存在しなければ、多くのプログラマは次のようなコメントを使用 します。

```
if (i*3 == 0) {
        ...
   \} else if (i%3 == 1) {
```
第 4 章 • アサーション機能 **47**

```
...
} else { // (i%3 == 2)
   ...
}
```
このように不変条件を表明している部分がコードに存在する場合、assert に変更する べきです。上記例の場合、assert が if-else 文の else 節を保護するには次のように 変更します。

```
if (i \; 8 \; 3 == 0) {
         ...
    } else if (i%3 == 1) {
        ...
    } else {
       assert i*3 == 2;...
    }
```
i が負の場合、% 演算子は真の mod 演算子ではないため上記例のアサーションは失敗 しますが、残りの計算は続けられ、その結果は負になります。

### 制御フローの不変条件

アサーションを効果的に使用できるもう一つの例は、デフォルトの case を持たない switch 文です。

```
たとえば:
```

```
switch(suit) {
    case Suit.CLUBS:
      ...
     break;
    case Suit.DIAMONDS:
      ...
     break;
    case Suit.HEARTS:
      ...
     break;
    case Suit.SPADES:
      ...
   }
プログラマはおそらく、「上記 switch 文の 4 つの case のうちの 1 つが常に実行さ
れる」と仮定しています。この仮定をテストするには、次のようなデフォルトの
case を追加します。
default:
      assert false;
```
通常は、プログラマが「本来到達すべき場所ではない」と仮定している場所ならば、 次の文はどこにでも置けるはずです。

assert false;

たとえば、次のようなメソッドがあると仮定します。

```
void foo() {
      for (...) {
          if (...)
              return;
        }
        // Execution should never reach this point!!!
   }
```
最後のコメントを次のように変更します。

assert false;

この技法を使用するときには十分に注意してください。ある文が到達不能である場合 (JLS 14.19 を参照)、その文が到達不能であることを表明しようとすると、コンパイル 時にエラーが発生します。

### 事前条件、事後条件、およびクラスの不変条件

assert 構文は、「規約による設計」を完全に適用していない機能ですが、プログラミ ングにおける非公式の「規約による設計」スタイルをサポートするのに役立ちます。

#### 事前条件

規約上、公開メソッドの事前条件はメソッド内の明示的なチェックによって実施さ れ、結果として、指定された特別な例外が発生します。次に例を示します。

```
/**
   * Sets the refresh rate.
    *
   * @param rate refresh rate, in frames per second.
   * @throws IllegalArgumentException if rate <= 0 or
              rate> MAX REFRESH RATE.
   */
   public void setRefreshRate(int rate) {
       // Enforce specified precondition in public method
       if (rate <= 0 || rate> MAX_REFRESH_RATE)
           throw new IllegalArgumentException("Illegal rate: " + rate);
       setRefreshInterval(1000/rate);
   }
```
assert 構文を追加しても、この規約には影響ありません。アサーションが有効である かどうかにかかわらず、アサーションが入っているメソッドが必ず引数チェックを実 施するような事前条件に対しては、アサーションは不適切です。さらに、assert 構文 は指定されたタイプの例外をスローしません。

第 4 章 • アサーション機能 **49**

しかし、private メソッドには事前条件があり、かつ、クラスの作成者が「クライアン トがそのクラスで何をしてもその事前条件は保たれる」と考えている場合には、ア サーションは適切です。次に例を示します。

```
/**
 * Sets the refresh interval (must correspond to a legal frame rate).
  *
 * @param interval refresh interval in milliseconds.
 */
 private void setRefreshInterval(int interval) {
     // Confirm adherence to precondition in nonpublic method
     assert interval> 0 && interval <= 1000/MAX_REFRESH_RATE;
     ... // Set the refresh interval
 }
```
MAX REFRESH RATE が 1000 よりも大きく、ユーザが選択したリフレッシュレート が 1000 よりも大きい場合、上記アサーションは失敗するので注意してください。 つ まり、これはライブラリのバグを示しています。

#### 事後条件

public メソッドに指定されているかどうかにかかわらず、事後条件チェックはアサー ションで実装するのが最適です。次に例を示します。

```
/**
    * Returns a BigInteger whose value is (this-1 mod m).
    *
   * @param m the modulus.
    * @return this-1 mod m.
    * @throws ArithmeticException m <= 0, or this BigInteger
    * has no multiplicative inverse mod m (that is, this BigInteger
    * is not relatively prime to m).
    */
   public BigInteger modInverse(BigInteger m) {
      if (m.signum <= 0)
        throw new ArithmeticException("Modulus not positive: " + m);
      if (!this.gcd(m).equals(ONE))
       throw new ArithmeticException(this + " not invertible mod " + m);
      ... // Do the computation
      assert this.multiply(result).mod(m).equals(ONE);
      return result;
   }
実際には、2 番目の事前条件(this.gcd(m).equals(ONE)) は冗長であるので、計
算を実行する前にチェックしません。この事前条件のチェックは、標準アルゴリズム
によるモジュラ乗法逆数計算の副作用として行われます。
```
場合によっては、計算を実行する前にいくつかのデータを保存しておき、計算が完了 した後に事後条件をチェックする必要があります。このような事後条件のチェックを 行うには、2 つの assert 文と、計算の後にチェック (または再チェック) できるように 1 つまたは複数の変数の状態を保存するように設計された単純な内部クラスを使用し ます。たとえば、次のようなコードがあると仮定します。

```
void foo(int[] array) {
       // Manipulate array
        ...
       // At this point, array will contain exactly the ints that it did
        // prior to manipulation, in the same order.
    }
```
次に、上記メソッドを変更して、形だけのアサーションから機能するアサーションに 変更する方法を示します。

```
void foo(final int[] array) {
```

```
class DataCopy {
     private int[] arrayCopy;
     DataCopy() \{ \text{arrayCopy} = (\text{int}[])(\text{array.close}()); \}boolean isConsistent() { return Arrays.equals(array, arrayCopy); }
   }
   DataCopy copy = null;
   // Always succeeds; has side effect of saving a copy of array
   assert (copy = new DataCopy()) != null;
   ... // Manipulate array
   assert copy.isConsistent();
}
```
このメソッドを簡単に説明すると、複数のデータフィールドを保存して、計算前後の 値に関連する複雑なアサーションを任意にテストします。

最初の assert 文 (副作用として単独で実行される) をよりわかりやすくすると、次のよ うになります。

 $copy = new DataCopy()$ ;

しかし、アサーションが有効であるかどうかにかかわらず、この文は配列をコピーす るので、「無効である場合、アサーションは何にも影響してはならない」という規則 に違反します。

第 4 章 • アサーション機能 **51**

#### クラスの不変条件

すでに述べたとおり、アサーションは内部不変条件をチェックするのに適切です。ア サーション機構自体は表明を行うために特別なスタイルを要求しません。ときには、 必要な制約をチェックする数多くの式を単一の内部メソッドに結合して、そのメソッ ドをアサーションで呼び出すようにする方が便利な場合もあります。たとえば、何か のバランスツリーのデータ構造を実装しようとしていると仮定します。この場合はお そらく、ツリーが実際に (データ構造が示すとおりに) 効率的に構築されているかどう かをチェックする private メソッドを実装する方が適切です。

```
// Returns true if this tree is properly balanced
  private boolean balanced() {
       ...
   }
```
このメソッドはクラス不変条件です。どのメソッドにおいても、クラス不変条件は常 に (メソッドが完了する前でも後でも) 真である必要があります。これをチェックする には、次のようにアサーションでチェックします。

assert balanced();

各 public メソッドとコンストラクタの直前に、assert 行を置きます。データ構造がネ イティブメソッドによって実装されている場合を除いて、一般的に、各 public メソッ ドの先頭に同様なチェックを置く必要はありません。この場合、メソッドの呼び出し 間に、メモリー破壊のバグが「ネイティブピア」のデータ構造を破壊する可能性があ ります。このようなメソッドの先頭にあるアサーションが失敗した場合、このような メモリー破壊が発生したことを意味します。同様に、ほかのクラスによって状態が変 更される可能性があるクラスにおいては、クラス不変条件のチェックをメソッドの先 頭に置くことが望まれます。しかし、クラスの状態はほかのクラスから直接見ること ができないように設計することが推奨されています。

### クラスファイルからのアサーションのすべてのト レースの削除

リソースが制限されているデバイスを開発しているプログラマは、クラスファイルか らアサーションを完全に取り去ってしまいたいと思うかもしれません。こうすること によって、フィールドではアサーションを有効にできなくなりますが、クラスファイ ルのサイズを減らすことができるので、おそらく、クラスをロードする速度を上げる ことができます。高品質の JIT が存在しない場合、アサーションのトレースを減ら し、ランタイム性能を上げることができます。

アサーション機能は、クラスファイルからアサーションのトレースを削除する機能を 直接的にはサポートしていません。しかし、次のように「条件付きコンパイル」(JLS 14.19 を参照) で assert 文を使用することができます。

static final boolean asserts =  $\ldots$  ; // false to eliminate asserts

if (asserts) assert <expr> ; この方法でアサーションを使用した場合、コンパイラは自由に、自分が生成するクラ スファイルからアサーションのトレースをすべて削除できます。リソースが制限され ているデバイスのコードを生成するときには、この方法をできるだけ使用することが 推奨されます。

### アサーションを有効にするための要件

重要なシステムを扱うプログラマにとっては、フィールドでアサーションが無効にな らないほうが望ましいかもしれません。次に、アサーションが無効になっている場 合、そのクラスをロードしないようにする例を示します。

static {

}

boolean assertsEnabled = false;

assert assertsEnabled = true; // Intentional side effect!!! if (!assertsEnabled)

throw new RuntimeException("Asserts must be enabled!!!");

## ソース互換性

Java プログラミング言語には assert キーワードが追加されたので、assert を識別 子として使用している既存のプログラムは無効になります。しかし、このキーワード が追加されたからと言って、既存のバイナリ (.class ファイル) を使用しても問題は 発生しません。assert が正当な識別子であるプログラムから正当な識別子でないプ ログラムへの移行を簡単にするために、このリリースではコンパイラは 2 つの動作 モードをサポートしています。

- 通常動作モードでは、コンパイラは以前のリリース(J2SE 1.3)の仕様に準拠するプ ログラムを受け入れます。アサーションは許可されないので、assert キーワード が識別子またはラベルとして使用された場合、コンパイラは警告を生成します。
- 代替動作モードでは、コンパイラは I2SE 1.4 の仕様に準拠するプログラムを受け入 れます。アサーションが許可されるので、assert キーワードが識別子またはラベ ルとして使用された場合、コンパイラはエラーメッセージを生成します。

アサーションを有効にするには、次のコマンド行スイッチを使用します。

-source 1.4

このフラグを指定しない場合、ソース互換性を最大限にするために、デフォルトの動 作は「1.3」です。1.3 とのソース互換性はいずれサポートされなくなる予定です。

第 4 章 • アサーション機能 **53**

## 設計に関する FAQ

次に、アサーション機能の設計に関するさまざまな FAQ を示します。

- 一般的な質問
- 互換性
- 構文およびセマンティクス
- AssertionError クラス
- アサーションの有効化と無効化

### 設計に関する FAQ - 一般的な質問

1. 特別なサポートなしで *Java* プログラミング言語上にアサーションをプログラムで きるのにアサーション機能を提供するのはなぜでしょうか。

アドホックな実装も可能ですが、アサーション機能は必然的に見た目が悪く(ア サーションごとに if 文が必要)、非効率的です (アサーションが無効の場合でも状 態を評価する)。さらに、アドホックな実装はそれぞれ独自のアサーションを有効 または無効にする手段を持つことになるので、特に、フィールドでのデバッグにお いてこのような実装の利点を失ってしまいます。これらの欠点のために、アサー ションは Java の機能として取り入れられませんでした。アサーションのサポート がプラットフォームに追加されれば、この状況は改善されるでしょう。

2. アサーションの実装にライブラリではなく言語の変更が採用されたのはなぜでしょ うか。

言語の変更は簡単ではなく、たいへんな努力が必要です。ライブラリによるアプ ローチも考えました。しかし、アサーションを無効にした場合の実行時コストがご くわずかになることが重要であると判断しました。これをライブラリで行おうとす ると、プログラマは各アサーションを if 文としてハードコードする必要がありま す。ほとんどのプログラマはこのような作業を行いたくはありません。その場合 if 文を省略して性能を落とすか、またはアサーション機能を完全に無視します。 実は、James Gosling による Java の最初の仕様にはアサーション機能が含まれてい ました。しかし、時間の制約のために十分な設計および実装ができなかったた め、Oak 仕様から削除されました。

3. *Eiffel* プログラミング言語のように、事前条件、事後条件、およびクラス不変条件 に、「規約による設計」機能を本格的に提供しなかったのはなぜでしょうか。 このような機能を提供することも考えましたが、Java プラットフォームライブラ リを大幅に変更せずに、しかも、古いライブラリと新しいライブラリ間の不整合を 最小限に抑えながら、このような機能を Java プログラミング言語に実装できるか どうかに確信が持てませんでした。さらに、このような機能が Java の最大の特徴 である簡易性を損なわないかどうかにも確信が持てませんでした。すべてを考慮し て、単純な boolean 型のアサーション機能がもっとも簡単なソリューションであ り、もっともリスクが少ないと結論付けました。ただし、boolean 型のアサーショ ン機能を言語に追加したと言っても、将来、「規約による設計」機能を本格的に追 加する可能性を否定するわけではありません。

単純なアサーション機能は、制限はあるものの、「規約による設計」スタイルのプ ログラミングを実現します。assert 文は事後条件とクラス不変条件のチェックに適 切です。事前条件のチェックは依然、指定された特別な例外

(IllegalArgumentException や IllegalStateException など) を生成する メソッド内で行う必要があります。

4. *boolean* 型のアサーションとは別に、アサーションが無効になっている場合にコー ド全体の実行を抑制するような *(*アサーションに似た*)* 機能を提供しなかったのは なぜでしょうか。

このような機能を提供すると、プログラマは、別のメソッドを使用した方がいい場 合でも、複雑なアサーションをインライン化してしまう可能性があるためです。

### 設計に関する FAQ - 互換性

1. 新しいキーワードによって、*assert* を識別子として使用している既存のプログラム に互換性の問題は発生しませんか。

ソースファイルの場合は発生します。しかし、assert を識別子として使用してい るクラスのバイナリはそのまま動作します。移行を簡単にするために、どのように すれば開発者は移行期間中に assert を識別子として使用し続けることができる かを説明します。53 ページの「ソース互換性」を参照してください。

### 設計に関する FAQ - 構文およびセマンティクス

1. *Expression <sup>2</sup>* のプリミティブ型を使用できるのはなぜでしょうか。 このタイプの式を制限する理由はありません。任意のタイプを許可すると、たとえ ば、アサーションごとに一意の整数コードを関連付けたい開発者には便利になりま す。さらに、この式をさらに望ましい System.out.print(...), という形にす ることが可能になります。

### 設計に関する FAQ - AssertionError クラス

1. *Expression2* が存在しない *assert* 文によって *AssertionError* が生成される場合、表明 された状態のプログラムテキストが詳細なメッセージとして使用されない *(*たとえ ば、「*height < maxHeight*」*)* のはなぜでしょうか。

こうすることによって、アサーションの「既成概念にとらわれない」便利さを向上 させる場合もありますが、このような文字列定数すべてを .class ファイルと実 行時イメージに追加するということで発生するコストに見合うほどの利点ではあり ません。

2. *AssertionError* が発生すると、このエラーを生成したオブジェクトにアクセスでき なくなるのはなぜでしょうか。同様に、詳細なメッセージの代わりに、任意のオブ ジェクトをアサーションから *AssertionError* に渡さないのはなぜでしょうか。

第 4 章 • アサーション機能 **55**

このようなオブジェクトへのアクセスを許可すると、プログラマがアサーションの 失敗からの復帰を試みようとするため、アサーション機能の目的から逸脱します。

3. コンテキストアクセス用メソッド *(getFile*、*getLine*、*getMethod* など*)* を *AssertionError* で提供しないのはなぜでしょうか。

この機能は Throwable で提供するのが最良であるので、AssertionError だけでは なく、すべての Throwable で使用できます。アサーション機能が最初に登場する リリースまでには、Throwable を拡張して、この機能を提供できるようにする予定 です。

4. *AssertionError* が *RuntimeException* ではなく *Error* のサブクラスなのはなぜでしょ うか。

この問題は大いに議論されました。専門家グループが長時間議論した結果、プログ ラマがアサーションの失敗を復帰しないようにするには、Error がより適切である という結論に達しました。一般的には、アサーションが失敗した原因を突き止める ことは困難または不可能です。このような失敗は、プログラムが「未知の領域」で 動作しており、実行を継続しようとすると危険であることを示しています。さら に、規約によると、メソッドはスローする可能性があるほとんどのランタイム例外 を (「@throws」doc コメントにより) 指定することになっています。アサーション の失敗を生成するような条件をメソッドで指定するのは意味がありません。このよ うな情報は実装の詳細である (つまり、実装やリリースごとに変更できる) と考え ることができます。

### 設計 FAQ - アサーションの有効化および無効化

1. オブジェクトファイルからアサーションを完全に削除するコンパイラフラグを提供 しないのはなぜでしょうか。

「フィールドでアサーションを有効にできるようにする」という強い要求がありま す。開発者がコンパイル時にオブジェクトファイルからアサーションを削除できる ようにするという可能性もありました。しかし、アサーションには本来はあっては いけない副作用が生じることもあるため、このようなフラグはプログラムの動作を 大幅に変えてしまう可能性があります。有効な Java プログラムごとにセマンティ クスが 1 つだけ関連付けられていることが理想的です。また、オブジェクトファイ ルにアサーションを残しておけばフィールドで有効にできるので、ユーザにはこち らの方が推奨されます。最後に、標準 Java の「条件付きコンパイル」(JLS 14.19 を 参照) を使用すると、必要に応じてこの結果を実現することができます。

2. *setPackageAssertionStatus* のセマンティクスが、単純なパッケージ型でなく、パッ ケージツリー型なのはなぜでしょうか。

実際には、プログラマはパッケージ階層を使用して自分たちのコードを編成してい るので、階層型の制御の方が便利です。たとえば、パッケージツリー型のセマン ティクスを使用すると、一度にすべての Swing でアサーションを有効または無効 にできます。

3. 呼び出されたときにはすでにアサーション状態を設定するには遅すぎた場合 *(*つま り、名前付きクラスがすでにロードされている場合*)*、*setClassAssertionStatus* が例 外をスローするのではなく、*boolean* 値を戻すのはなぜでしょうか。

アサーション状態を設定するには遅すぎた場合、警告メッセージなど以外は対処の 必要がないか、対処しないでください。 例外のスローは適切ではありません。

4. *setDefaultAssertionStatus* と *setAssertionStatus* の代わりに単一メソッドをオーバー ロードしないのはなぜでしょうか。

メソッドの名前付けにおいては、わかりやすさを優先するためです。

5. アプレットがアサーションを有効または無効にすることを防ぐための *RuntimePermission* が存在しないのはなぜでしょうか。

アプレットは任意の ClassLoader メソッドを呼び出してアサーション状態を変更す る必要はありませんが、これを許可するとマイナスの状況が生じる可能性がありま す。まだロードされていないクラスのアサーションを有効にすると、最悪の場合、 アプレットは弱い DoS 攻撃を受ける可能性があります。さらに、アプレットがア サーション状態を変更できるのは、アプレットがアクセスできるクラスローダに よってロードされる予定のクラスだけです。すでに、信頼できないコードがクラス ローダへのアクセス権を取得できないようにするための RuntimePermission は存 在します (getClassLoader)。

6. 包含クラスのアサーション状態を照会するための構文を提供しないのはなぜでしょ うか。

このような構文を提供すると、プログラマは複雑なアサーションコードをインライ ンにしようとし、これは望ましくありません。

```
if (assertsEnabled()) {
          ...
       }
さらに、必要であれば、現在の API の上のアサーションの状態を照会することは
```
簡単です。

```
boolean assertsEnabled = false;
```
assert assertsEnabled = true; // Intentional side-effect!!! // Now assertsEnabled is set to the correct value

Java 2 SDK 開発ガイド (Solaris 編) • 2002 年 5 月